# **Bachelor of Vocation (B. Voc.) in Software Technologies**

**Year of Implementation:** Academic Year 2019-20

**Date of Approval by Academic Council :** 10th May 2019

# **Overview and Structure**

#### **About the Programme**

The B. Voc. (Software Technologies) programme aims to create trained manpower with the requisite practical skills and capabilities for various well-defined job roles and mold students into competent young and highly productive professionals.

The skill-based courses adopted from Sector Skill Council are suitably complemented by well-thought out courses in general education to provide additional knowledge. In addition to professional development the courses offered also aim at inculcating values and attitudes conducive to good citizenship. The outcome is a unique programme that offers students a flexible, new-age avenue for higher education.

# **Programme Aim**

The aim of the Programme is to develop skilled professionals in the area of Software Technologies

#### **Programme Objectives:**

As per revised OA23.1.1

#### *Programme Specific Objectives:*

- (i) To provide judicious mix of knowledge and skills in the areas of Software Technologies, Development & Application, and General Education.
- (ii) To provide flexibility to the students by means of pre-defined entry and multiple exit points.
- (iii) To provide industry oriented education in Software Technologies that prepares individual to transition into a broad range of career options at each exit point, including continually upgrading professional, communication, analytic, and technical skills.
- (iv) To ensure that students obtain adequate knowledge, skills and competencies, who after successfully completing courses of
	- a. Certificate in Software Technologies is industry ready to be employed as Junior Software Developer.
	- b. Diploma in Software Technologies is industry ready to be employed as Web Developer.
	- c. Advanced Diploma in Software Technologies are industry ready to be employed as Media Developer and Master Trainer for Junior Software Developer.
	- d. Degree in Software Technologies is ready for transition into a broad range of options: industry *(software/application developer, and Associate-Desktop Publishing)*, government, professionals, entrepreneurs and in professional education.
- (v) To provide foundation to graduates to pursue professional careers and take up higher learning courses such as MBA, MCA, MCM, as well as research.

# **Duration and NSQF level of the Programme:** As per revised OA23.1.3

The duration of the Programme shall be as given in the table below

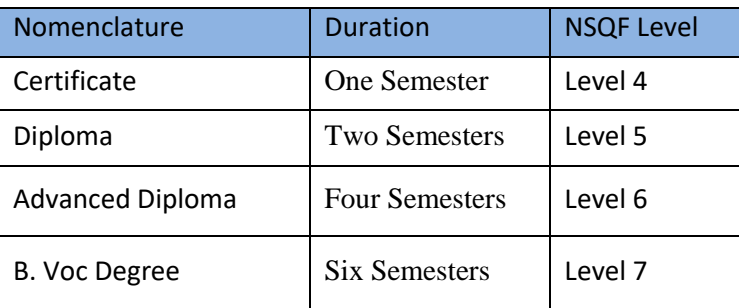

**Intake Capacity:** 40

.

**Eligibility:** As per revised OA23.1.4

**Admission and Fee Criteria:** As per revised OA23.1.5

**Programme Structure:** As per revised OA23.2

**Scheme of Examination:** As per revised OA 23.3

**Verification and Revaluation:** As per revised OA-23.4

# **Award of Certificate, Diploma, Advanced Diploma and B.Voc. Degree:**

As per revised OA-23.5

#### **Certificate in Software Technologies (Semester I)**

After successfully completing the courses of Semester-I, the students are expected to acquire the skills to be employable as **Junior Software Developer**

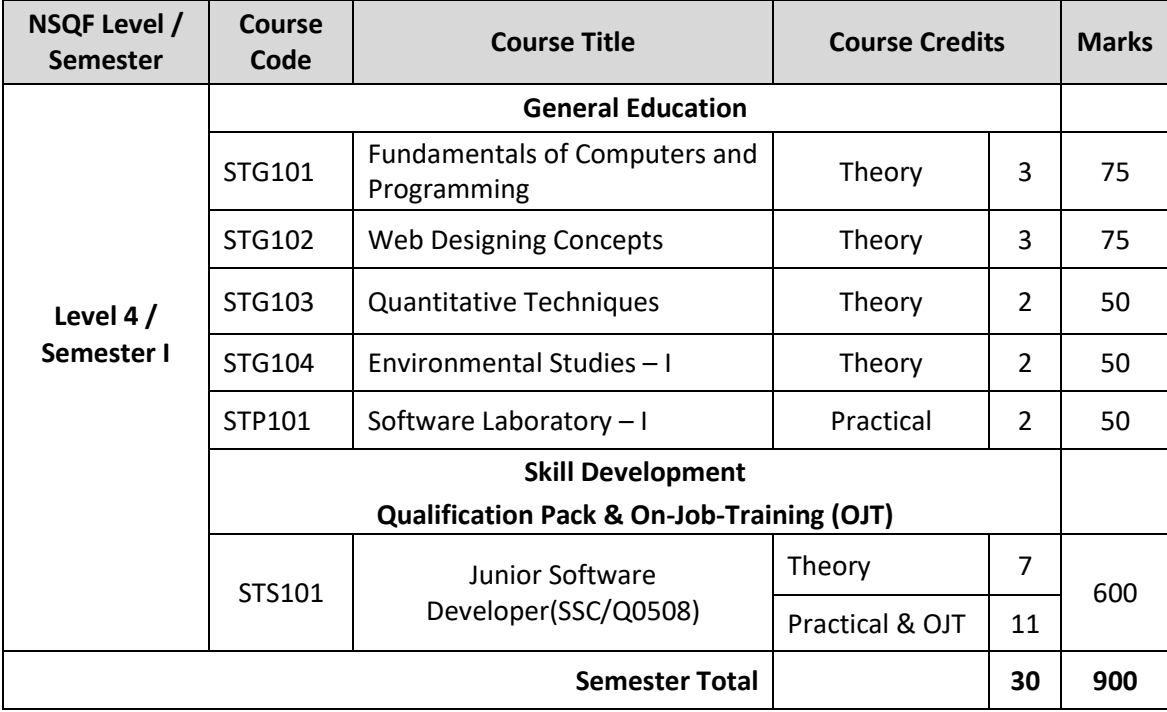

# **Diploma in Software Technologies (Semester II)**

After successfully completing the courses of Semester-II, the students are expected to acquire the skills to be employable as **Web Developer**

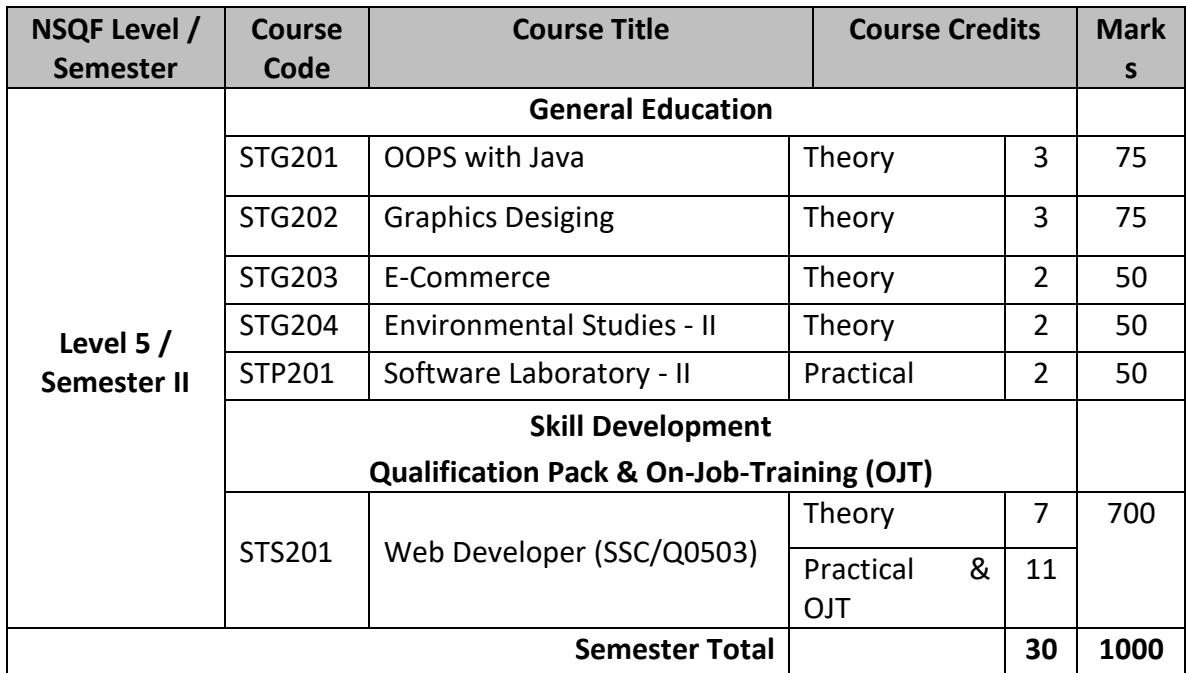

#### **Advanced Diploma in Software Technologies (Semester III)**

After successfully completing the courses of Semester-III, the students are expected to acquire the skills to be employable as **Media Developer**

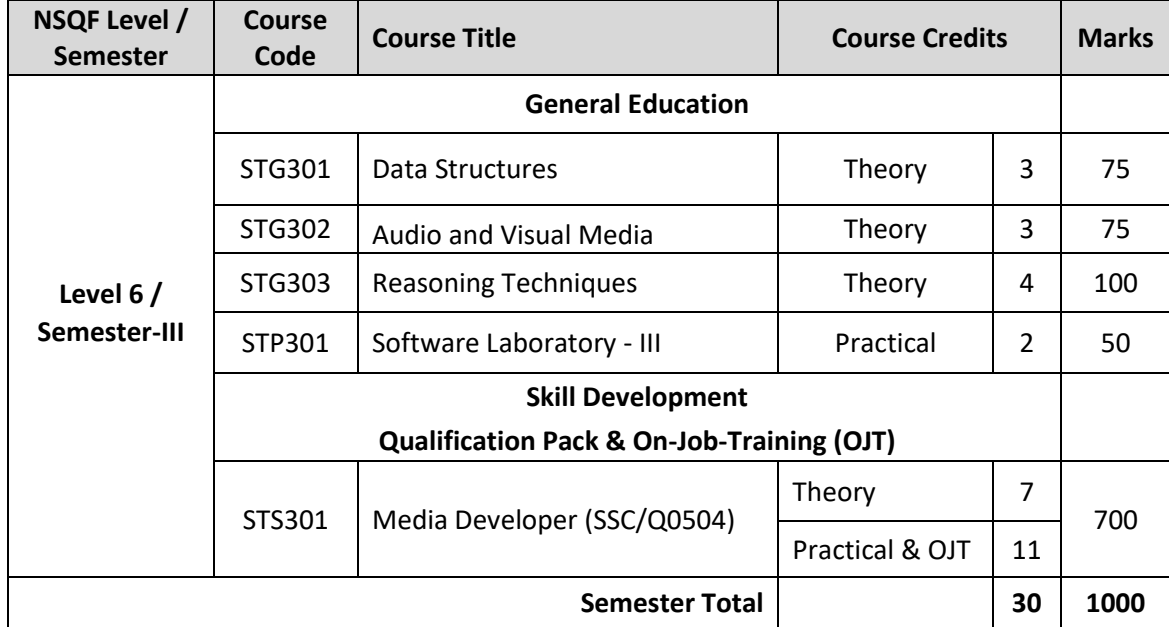

# **Advanced Diploma in Software Technologies (Semester IV)**

After successfully completing the courses of Semester-IV, the students are expected to acquire the skills to be employable as **Master Trainer for Junior Software Developer**

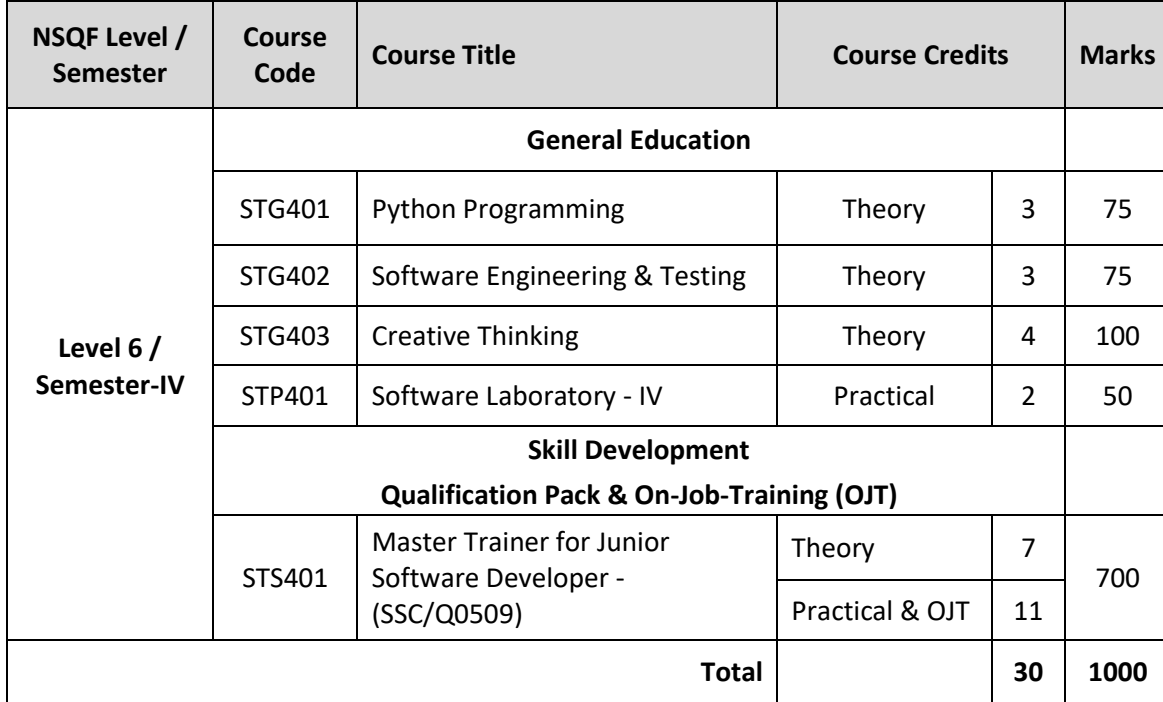

# **B. Voc. Degree in Software Technologies (Semester V)**

After successfully completing the courses of Semester-V, the students are expected to acquire the skills to be employable as **User Interface (UI) Developer**

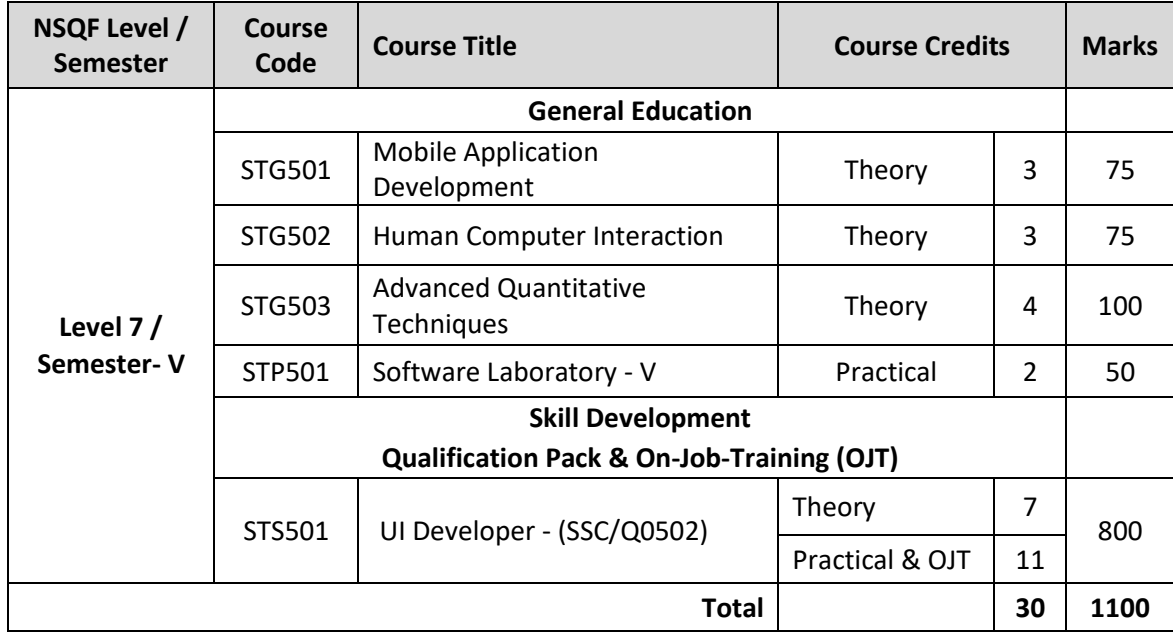

# **B. Voc. Degree in Software Technologies (Semester VI)**

After successfully completing the courses of Semester-VI, the students are expected to acquire the skills to be employable as **Software Developer**/ **Associate – Desktop Publishing**

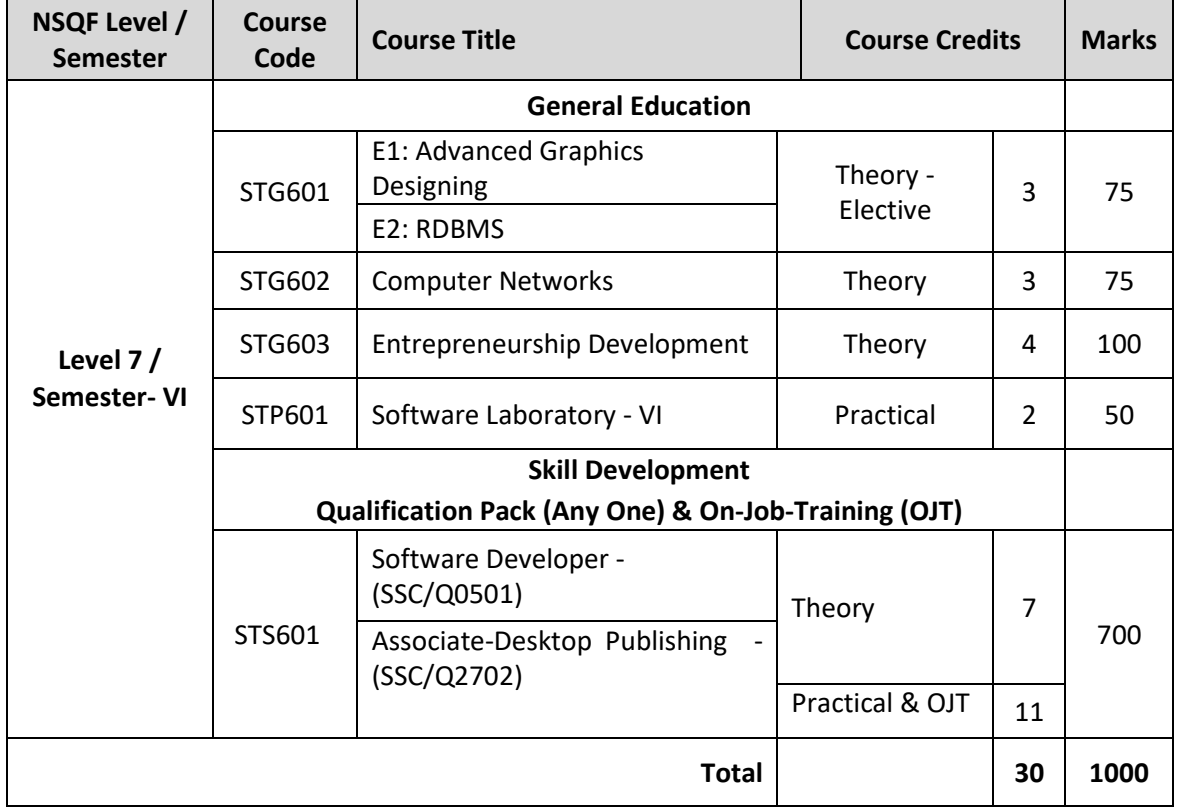

# **B. Voc. in Software Technologies**

# **Syllabus (Semester – I)**

**Course Title:** Fundamentals of Computers & Programming **Type:** General Theory **Course Code:** STG101 **Credits:** 03 **Marks:** 75 **Hours:** 45

# **Prerequisite Courses:** None

#### **Course objectives:**

- To enhance the students' understanding of information technology
- To have a thorough understanding of the basic computer structure & Storage
- To have understanding of basic concepts of operating system.
- To introduce the basic concepts of programming

#### **Learning Outcome:**

After successful completion of this course, the student will

- Be aware of the components of IT System and Binary Number System
- Explain the basics of Computer architecture and Memory Subsystem.
- Explain basic operating system & storage management concepts
- Explain the basic concepts of programming

#### **Syllabus**

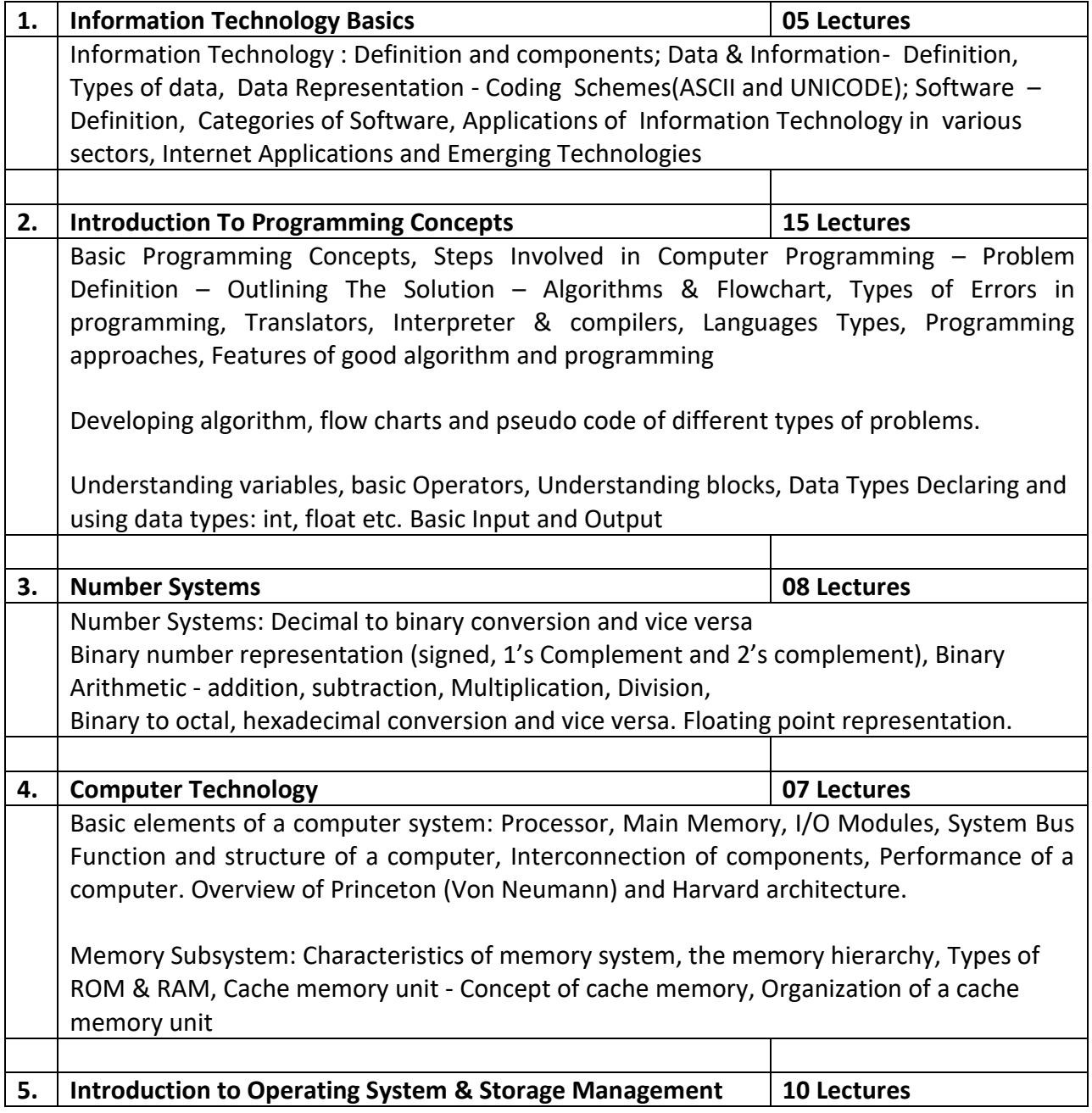

Operating Systems: Definition & Functions, Operating system Structure, operating system operations, Relationship between Kernel, OS, and Hardware, Operating system services, System calls, Types of system calls.

Storage Management: File System, Concepts, File Organization and Access Methods, Directory and Disk Structure. Secondary Storage Structure - Overview, disk structure, Disk attachment, Disk scheduling

#### **Recommended Text Books:**

- 1. Pradeep K. Sinha and Priti Sinha, Computer Fundamentals, BPB Publications
- 2. A. Silberchatz, Galvin, Gagne, Operating System Concepts, Wiley publication, 8thEdition
- 3. V. Rajaraman, Computer Fundamentals, PHI Learning, 6<sup>th</sup> edition

- 1. ITL Education Solutions Limited, Introduction to Information Technology, Pearson Education
- 2. M. Morris Mano, Computer System Architecture, Pearson Education, 3rd Edition, 2008
- 3. William Stallings, Operating Systems: Internals and Design Principles, Prentice Hall, 6<sup>th</sup> Edition
- 4. R.G. Dromey, How to solve it by Computers, Pearson Education

# **Prerequisite Courses:** None

# **Course objectives:**

To acquire skills in developing web applications using latest tools and technology in web designing and good user interfaces covering important design principles such as learn ability, visibility, error prevention, efficiency and graphic design

# **Learning Outcomes:**

On completion of the course the student will be able to

- To setup up and use a web server for testing and deploying web applications
- To be able to design simple static web pages using html tags
- To apply styling using standardized pure CSS
- To write client side scripts to validate and perform client side processing using a scripting language
- To use DOM concepts for client side scripting
- Implementation of user interfaces following design principles and using technologies such as HTML, CSS, JavaScript and JQuery.

# **Syllabus**

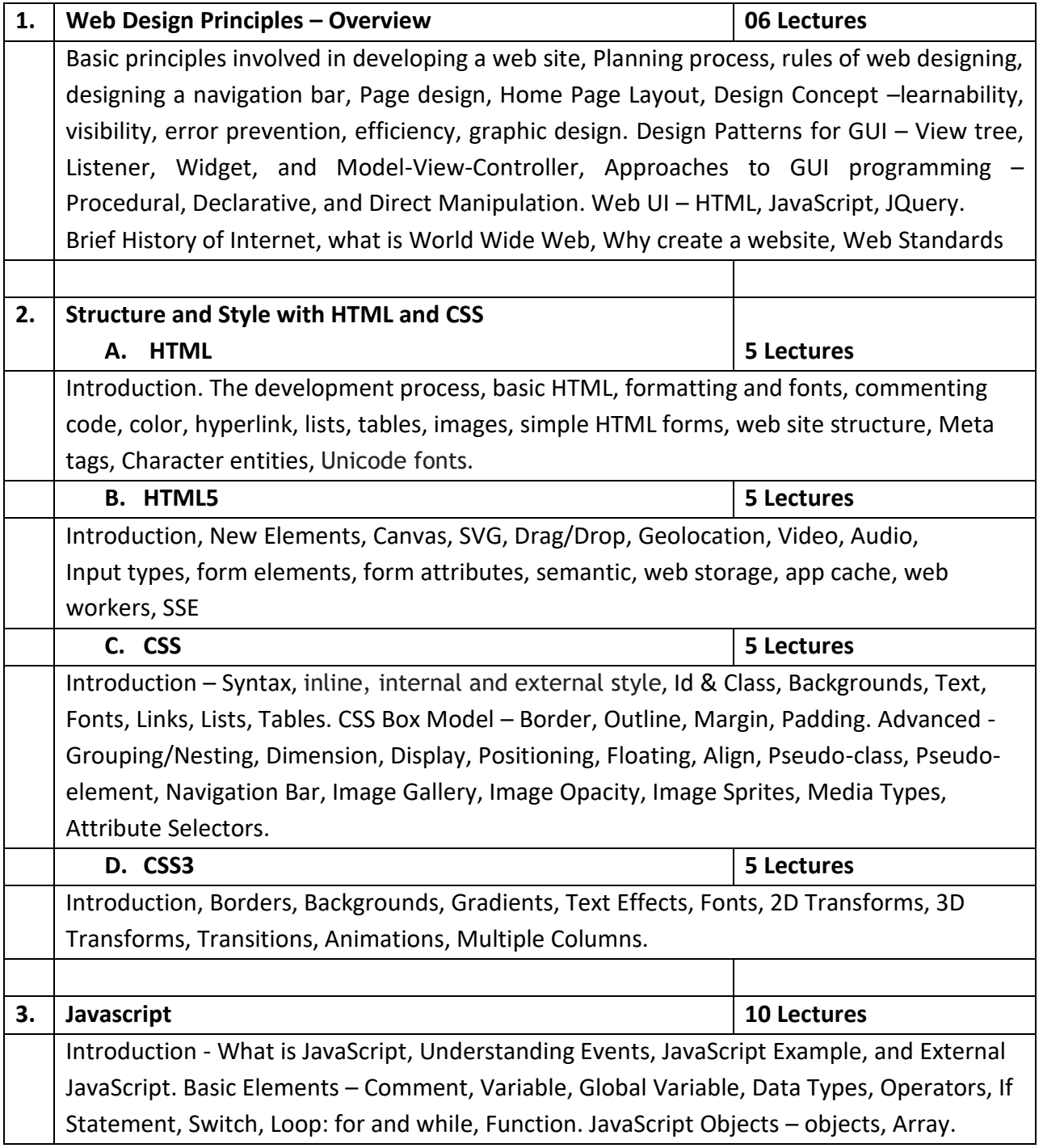

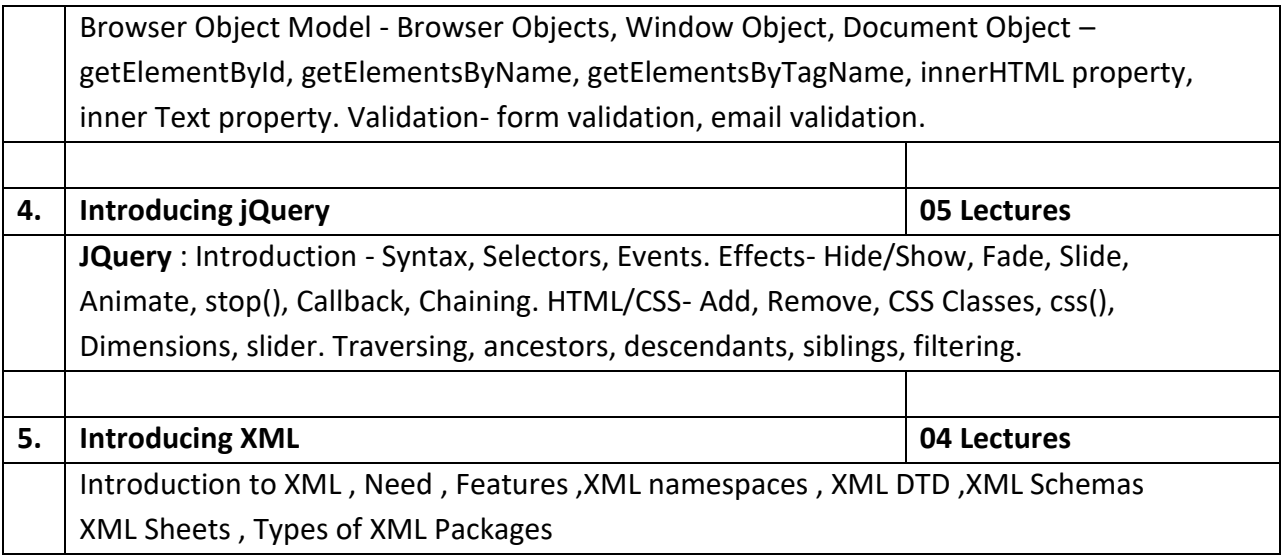

# **Recommended Text Books:**

- 1. Elisabeth Robson, Eric Freeman, ―Head First HTML and CSS, O'Reilly
- 2. Kogent Learning Solutions Inc., ―HTML5 Black Book: Covers CSS3, Javascript, XML, XHTML, Ajax, PHP and Jquery, Pearson Education.

- 1. Steven M. Jacobs, Ben Shneiderman, ―Designing the User Interface: Strategies for effective human-computer interaction, 5th Edition, Pearson Education
- 2. Kogent Learning Solutions Inc. HTML 5 in simple steps Dreamtech Press
- 3. Ivan Bayross, ―HTML 5 and CSS 3 Made Simple, BPB publication

# **Prerequisite Courses:** None

# **Course objectives:**

To build quantitative aptitude that are essential requirement in understanding various concepts and to solve problems effectively.

# **Learning Outcomes:**

On successful completion of the course, the students will be able to

- Create, solve and interpret basic data and quantitative models.
- Make sound arguments based on quantitative aptitude and/or careful analysis of data.
- Exhibit critical thinking by developing and expressing sound arguments from given premises to related conclusions
- Effectively communicate the substance and meaning of mathematical problems and their solutions.

# **Syllabus:**

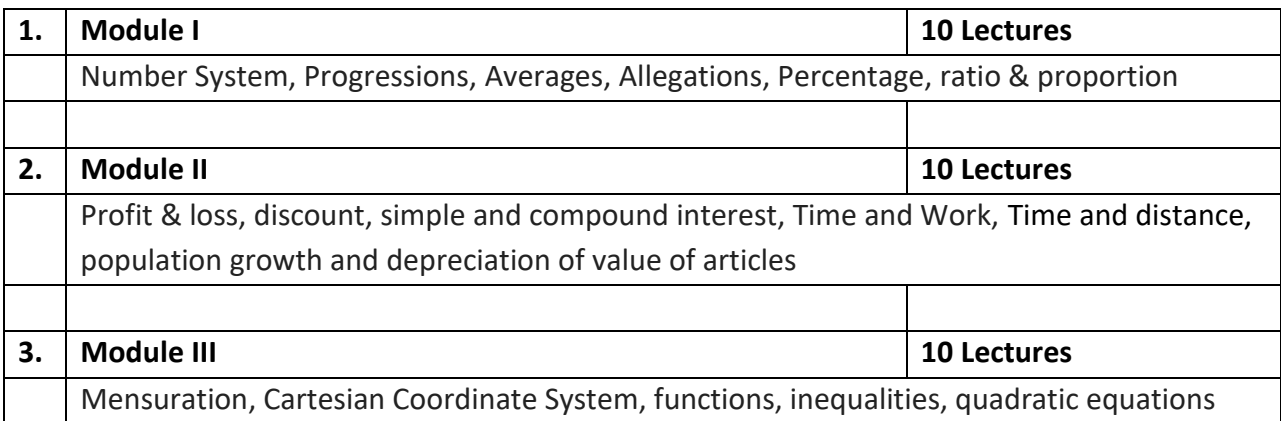

#### **Recommended Text Books:**

- 1. Arun Sharma, How to Prepare for Quantitative Aptitude for the CAT, 8th edition**,** McGraw Hill Education (India) Private Ltd.
- 2. [R S Aggarwal](https://www.amazon.in/R-S-Aggarwal/e/B00ITXRBD4/ref=dp_byline_cont_book_1), Quantitative Aptitude for Competitive Examinations, S Chand Publishing; Revised edition (21 February 2017)

**Course Title:** Environmental Studies - I **Type:** General Theory **Course Code:** STG104 **Credits:** 02 **Marks:** 50 **Hours:** 30

#### **Prerequisite Courses:** None

#### **Course objectives:**

- To provide students with basic knowledge of environment and its aspects.
- To sensitize students about environmental issues.

# **Learning Outcomes:**

On successful completion of the course, the students will be able to

- Explain the various aspects of Environment.
- Develop perspectives around environmental issues.
- Take practical steps to conserve the environment and ecosystem

# **Syllabus:**

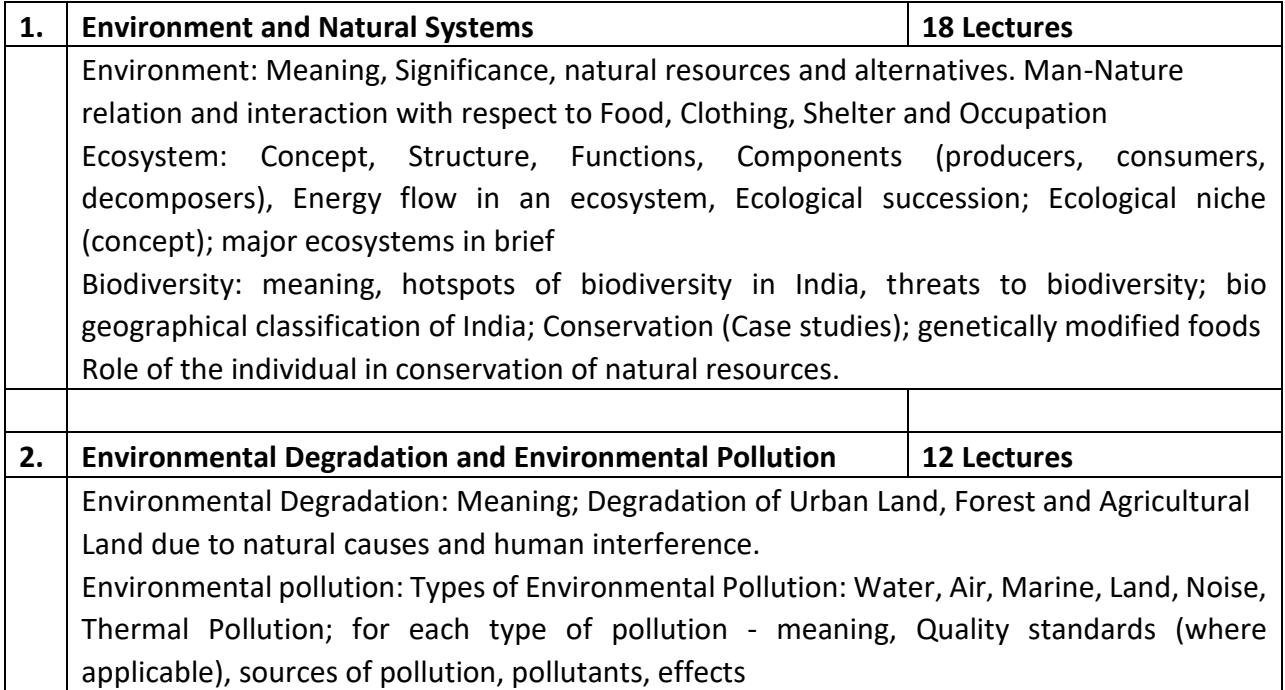

#### **Recommended Text Books:**

- 1. Mahua Basu, S. Xavier, Fundamental of Environmental Studies, Edition 2016 Cambridge University
- 2. N. Balsubramanya, Gurudeep, Chatwal , Environmental Studies , Himalaya Publication.
- 3. Singh, Anoop Kumar, Environmental Management in mining areas, Ishwar Books

- 1. S.C. Santra, Environmental Science, New Book Agency Pvt Ltd. Kolkata.
- 2. Shinde, Pendse, Donge, Environmental Education, Sheth Publication.
- 3. Dr. Vijay Kumar, Environmental Studies Text Book, Himalaya Publication.
- 4. Kumari Veena, Environmental Pollution and Health Hazard, Ishwar Book
- 5. Singh Chandrama Prakash and Kuter, Sustainable Development and Environment

**Course Title:** Software Laboratory – I **Type:** General Practical **Course Code:** STP101 **Credits:** 02 **Marks:** 50 **Hours:** 60

# **Course objectives:**

- To identify the various hardware and software components of a PC
- To trouble-shoot basic.
- To apply the concepts and understanding of algorithm, flowchart and pseudo code design
- To implement web designing concepts and principles such as HTML, CSS, JavaScript and JQuery and develop web pages

#### **Learning Outcome:**

After successful completion of this course, the student will be able to

- Identify the components of a PC
- Troubleshoot basic hardware and software problems
- Explain the basic commands of Windows and Linux
- Design efficient algorithm and pseudo-code
- Implement the concepts learnt in Web Designing course

# **List of suggested Practical:**

*A student shall complete practical of minimum 20 Hours and 28 Hours duration from Section A and Section B respectively.*

# **Section A -** Based on STG101

1. Exploring the Functions and Components of a PC[06 Lectures]

- a. Recognizing PC components
- b. Identifying BIOS ROM, Accessing BIOS via the CMOS Setup Program, Configuring and Clearing CMOS Setup Program Passwords, Configuring BIOS Setting
- c. Identifying Internal Expansion Slots, Installing Expansion Cards, Managing Hardware with Device Manager, Removing and Labeling Components and Cables, Removing a Motherboard, Identifying Motherboard Features.
- d. Troubleshooting Hard Drive Installations, Configuring Multiple Displays.
- e. Replacing and Upgrading RAM, Adjusting Power Management to Optimize Battery Life
- f. PC fault finding techniques
- 2. Exploring Linux / Windows Operating System  $[04$  Lectures]
	- a. Demo/Review of Installing, Partitioning and formatting disk, Installing applications device drivers, creating, modifying and deleting user accounts
	- b. Study of basic OS commands.
	- c. Writing algorithms & designing flowcharts of at least 08 different types of problems. [14 Lectures**]**

#### **Section B -** Based on STG102

- 1. Create a HTML page with the following : [04 Lectures]
	- a. title heading paragraph emphasis strong and image elements
	- b. complex HTML table
	- c. simple HTML Form covering major form elements
	- d. Embed Video in an HTML page
- 2. Using CSS do the following : [08 Lectures]
	- a. Create a Navigation bar (with dropdown) with CSS
	- b. Create a CSS Grid
	- c. Create a CSS3 based button
	- d. make an image rounded shape
	- e. Create a CSS based sticky footer
	- f. Create CSS3 Corner Ribbon
	- g. Create CSS3 blurry text effect
	- h. Create image cross fade with CSS3 transition
	- i. Set style for link hover active and visited states of hyperlink
- 3. Write JavaScript functions to : [10 Lectures]
	- a. accept a string as a parameter and converts the first letter of each word of the string in upper case
	- b. Check whether a given credit card number is valid or not.
	- c. Check whether a given value is a valid url or not.
	- d. Check whether a given email addresses is valid or not.
	- e. print an integer with commas as thousands separators
	- f. Remove items from a dropdown list.
- 4. Use JQuery to : [08 Lectures]
	- a. Disable buttons
	- b. Make textbox read only
	- c. Uncheck check boxes
	- d. Confirm again
	- e. Sort
	- f. Switch rows and columns
- 5. Introduction to angular JS/reactjs, Json [06 Lectures]

*A mini project combining all the technologies learnt using a front-end development framework such as bootstrap is recommended.*

**Recommended Text Books:** *As mentioned in STG101 and STG102*

# **Prerequisite Courses:** None

# **Course/Package objectives:**

To enable students to:

- Demonstrate basic computer and internet, aptitude for analyzing information and making logical conclusions
- Design algorithms to solve problems and convert them into code using the appropriate programming language constructs
- Read and execute a test case and record the outcome in the appropriate format
- Provide complete, accurate and up-to-date data/information to the appropriate people in the required formats on time
- Understand various job roles and work activities of a "Junior Software Developer".
- Provide an opportunity to work on innovative, thought-provoking industry based projects
- Gain new technical and professional development skills, and give the student an opportunity to establish an interest in industrial/commercial activities.
- Develop constructive work habits
- Utilize and strengthen their communication skills and build healthy work relationships
- Determine what professional and personal competencies they need to develop and address in their transition to professional life
- Maintain a healthy, safe and secure working environment

# **Learning Outcomes:**

Students will have competencies and skills as mentioned in the Model Curriculum of JUNIOR SOFTWARE DEVELOPER designed by NASSCOM (REFERENCE ID: SSC/Q0508, version 1.0)

# **Package Syllabus** (Adopted Model Curriculum of Nasscom)

- *Lecture Hours and Marks Distribution as per Nasscom standard mentioned in Model Curriculum*
- $\neg$  Unit Contents as mentioned in the courseware designed by Nasscom for Junior Software Developer

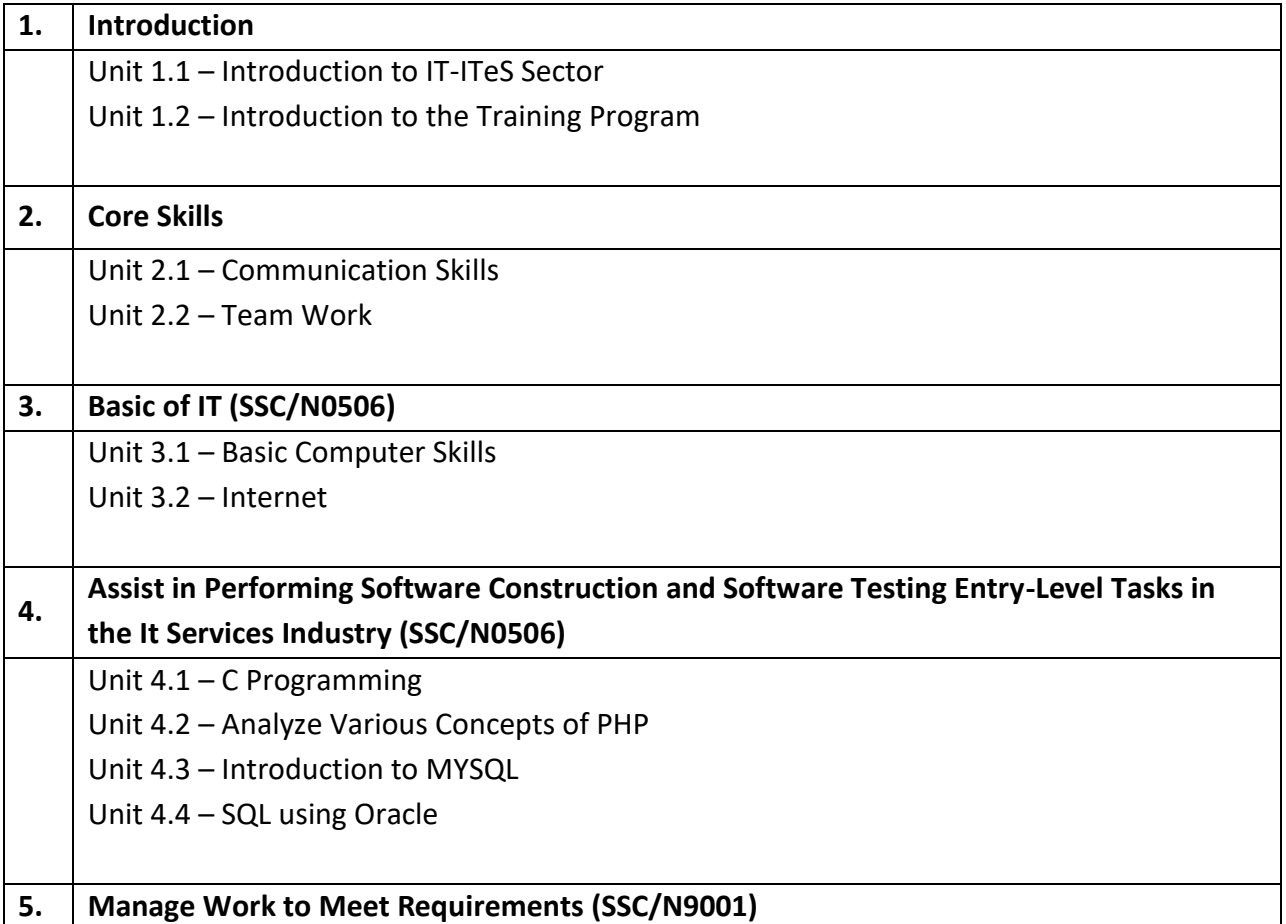

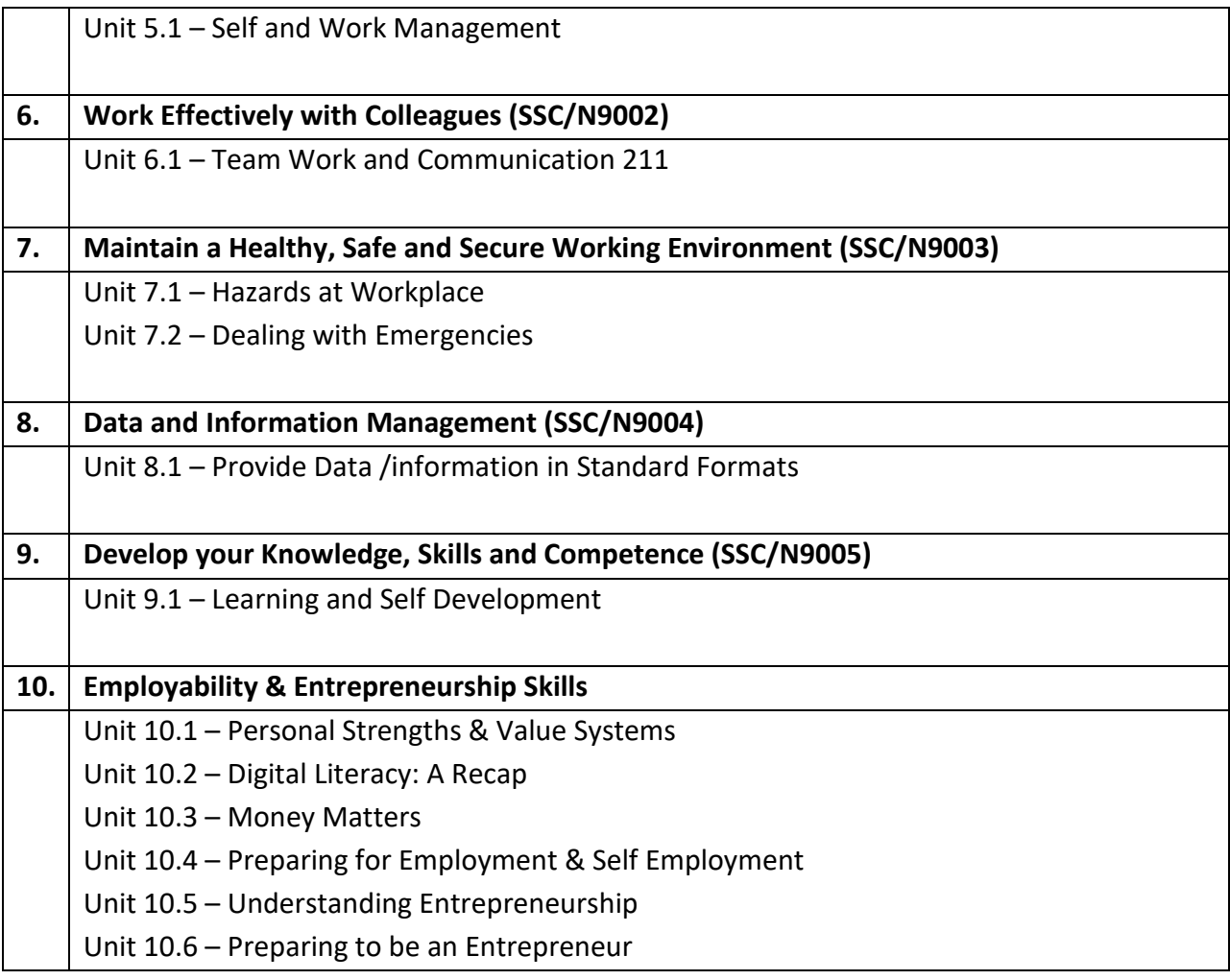

# **On-Job-Training (OJT) Component (Compulsory)**

It is required by a student to carry-out and complete OJT in the relevant industry or working environment and in the relevant skill area (Junior Software Developer).

- **Duration of OJT:** Minimum 45 Hours
- A Student need to submit the detailed report of the OJT along with the 'Certificate of Completion'**.**

# **Recommended Text Books:**

Nasscom courseware module for Junior Software Developer

#### *Qualification Pack Hyperlink:*

*[https://nsdcindia.org/sites/default/files/QP\\_SSC-Q0508\\_Junior-Software-Developer.pdf](https://nsdcindia.org/sites/default/files/QP_SSC-Q0508_Junior-Software-Developer.pdf)*

# **Syllabus B. Voc. in Software Technologies (Semester – II)**

**Course Title:** Java Programming **Type: General Theory Type: General Theory Course Code:** STG201 **Credits:** 03 **Marks:** 75 **Hours:** 45

# **Prerequisite Courses:** None

# **Course Objective:**

 To learn and implement the concepts of java and object oriented programming, exception & file handling, threading, applets, swing and jdbc.

# **Learning Outcomes:**

On completion of the course students will

- Become acquainted with the concepts of java & objected orientation.
- Explain the concept of exception handling, multithreading, & interface design.
- Design and develop the Object Oriented working modules using AWT, Swing, multithreading, and Jdbc constructs

# **Syllabus**

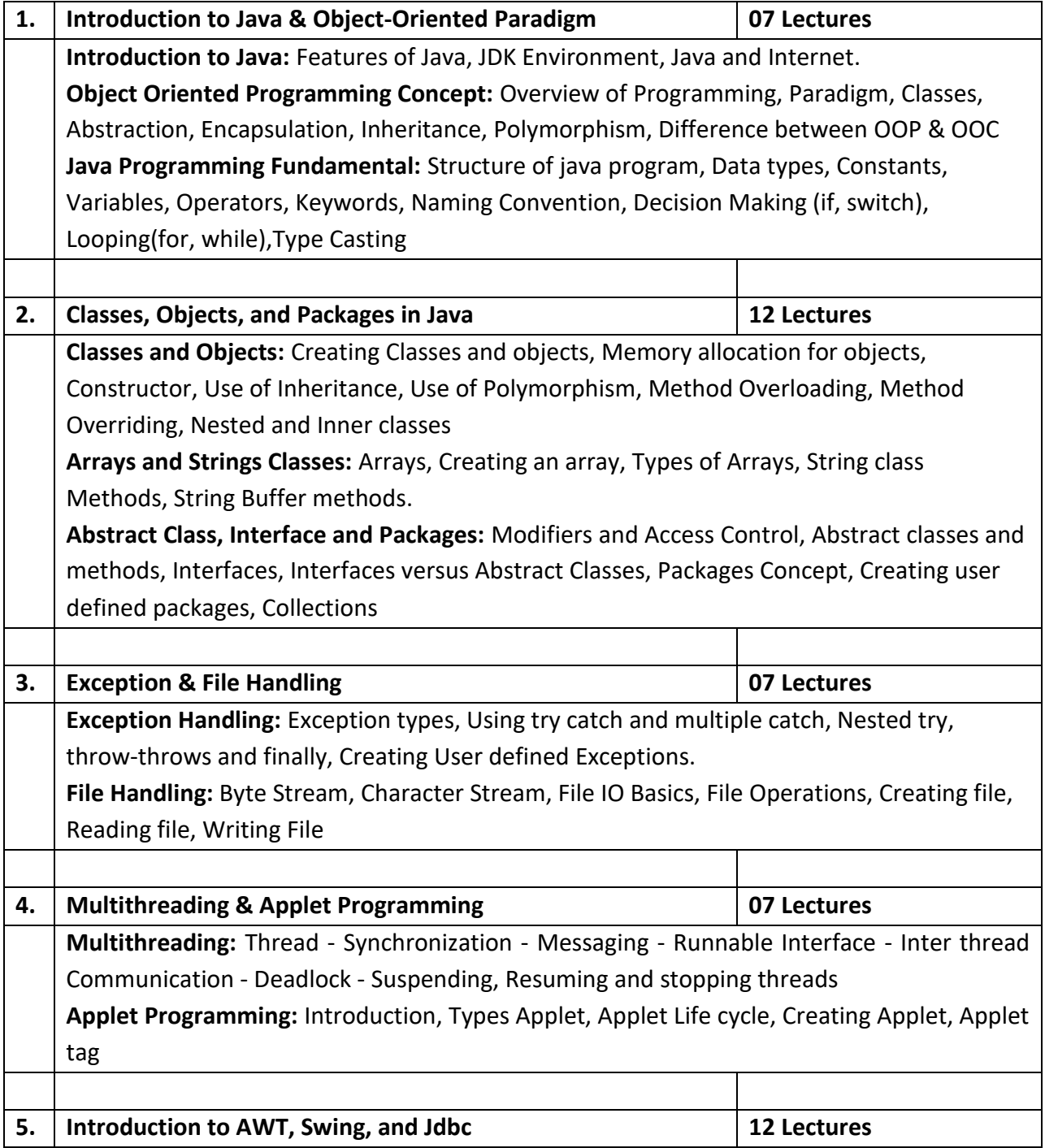

**AWT & Swing:** What is AWT & Swing? Difference between AWT and Swing, The MVC Architecture and Swing, Layout Manager and Layouts. The JComponent Classes:

- Components (JButton, JLabel, JText, JTextArea, JCheckBox and JRadioButton, JList, JComboBox, JMenu and JPopupMenu Class, JMenuItem and JCheckBoxMenuItem, JRadioButtonMenuItem, JScrollBar), Dialogs (Message, confirmation, input), JFileChooser, JColorChooser

Event Handling: Event sources, Listeners, Mouse and Keyboard Event Handling, Adapters, Anonymous inner class

**Basic Java Data Base Connectivity:** JDBC Fundamentals, Establishing Connectivity and working with connection interface, Working with statements, Creating and Executing SQL Statements, Working with Result Set Objects

# **Recommended Text Books:**

- 1. E Balagurusamy, Programming with JAVA, 4th Edition, TMH
- 2. Cay Horstmann, BIG Java, Wiley Publication, 3rd Edition, 2009

- 1. Herbert Schildt, Java 7, The Complete Reference, 8th Edition, 2009.
- 2. Cay S Horstmann, Gary Cornell, Core Java Volume I- Fundamentals, Prentice Hall, 9<sup>th</sup> Edition
- 3. Cay S Horstmann, Gary Cornell, Core Java Volume II- Advanced Features, Prentice Hall, 9<sup>th</sup> Edition

# **Prerequisite Courses:** None

# **Course Objective:**

- To understand the concepts of graphic designing.
- To make them understand electronic procedures of designing/producing and editing graphics using industry standard software (Adobe Creative Suite) and processes.
- To create, format, illustrate, design, and edit/revise the graphic design elements

# **Learning Outcomes:**

Upon completion of this course, the student should be able to:

- Identify and use the Elements and Principles of Design in a decisive fashion
- Explain and use color to communicate ideas to others
- Explain the principles of graphic placement
- Utilize Software tools to edit images, and create artistic imagery

# **Syllabus**

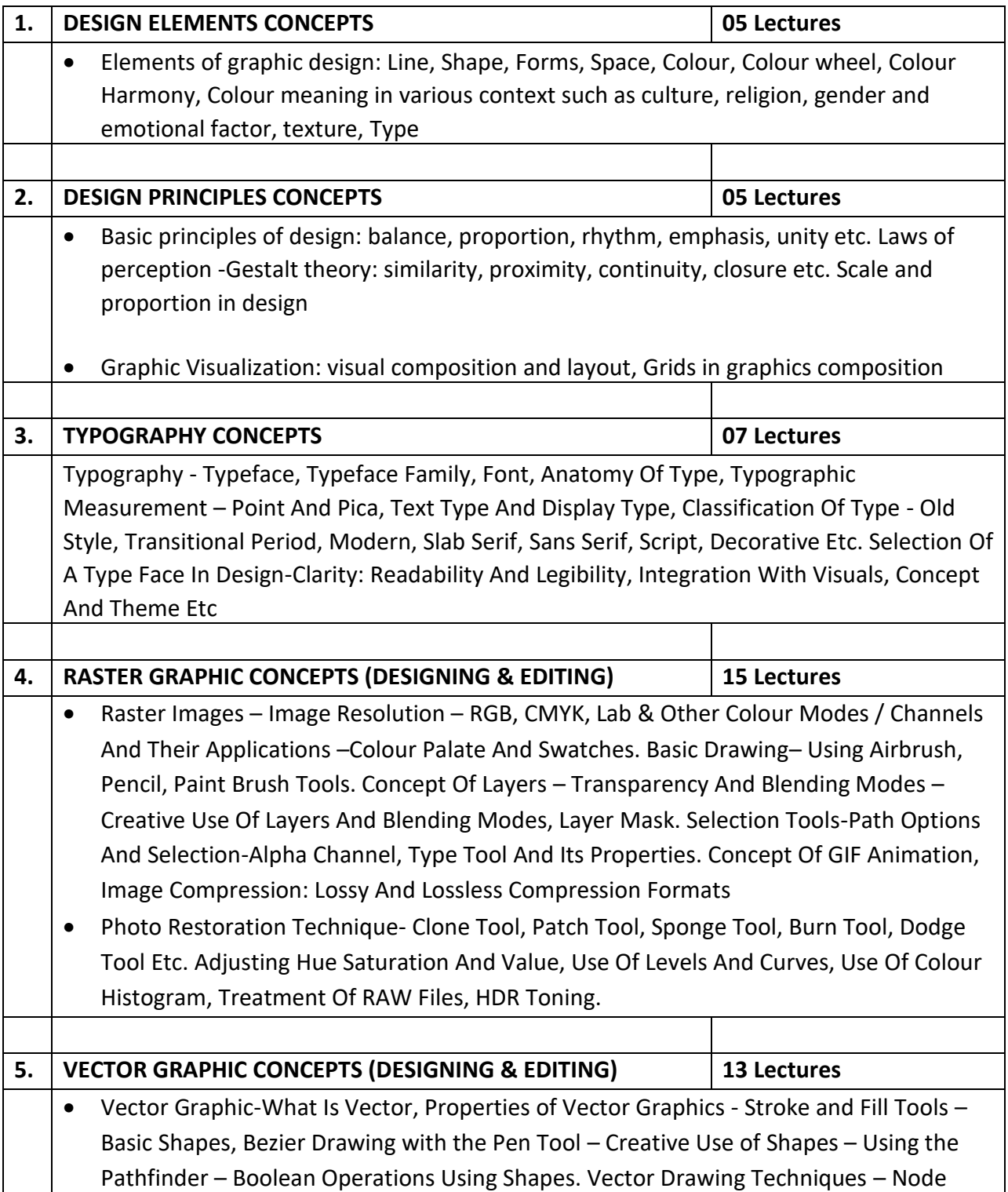

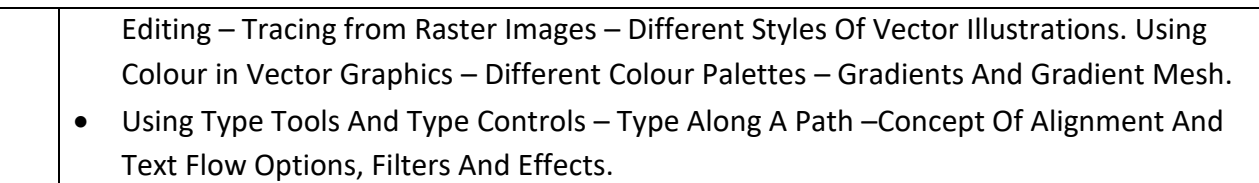

- 1. Mark A. Thomas, Poppy Evans, Exploring the Elements of Design, Cengage Learning
- 2. Alexander W. White, The Elements of Graphic Design: Space, Unity, Page Architecture, and Type, Allworth Press
- 3. Ambrose, Harris, The Fundamentals Of Typography, Bloomsbury Publishing India Private Limited; 2nd Revised edition edition
- 4. Adobe Creative Team, Adobe Photoshop Classroom in a Book, Adobe Press
- 5. Adobe Creative Team, Adobe Illustrator Classroom In A Book, Adobe Press
- 6. Gary David Bouton, CorelDRAW X Official Guide, TMH
- 7. Derek Lea, Beyond Photoshop, Focal Press
- 8. Dan Moughamian, Adobe Digital Imaging How-Tos, Adobe Press
- 9. Daniel James, Crafting Digital Media, Apress

# **Prerequisite Courses:** None

# **Course Objectives:**

This course aims to study the various background processes involved in E-Commerce website. As a part of the course the student will study the various activities associated with ecommerce, and will also be able to understand the various technologies and security mechanisms used in ecommerce websites

#### **Learning Outcomes:**

On Completion of this course the student will

- Explain the working of an E-Commerce website
- Be aware of the various E-Commerce Strategies.
- Evaluate and Apply appropriate Payment mechanisms to the e-commerce website

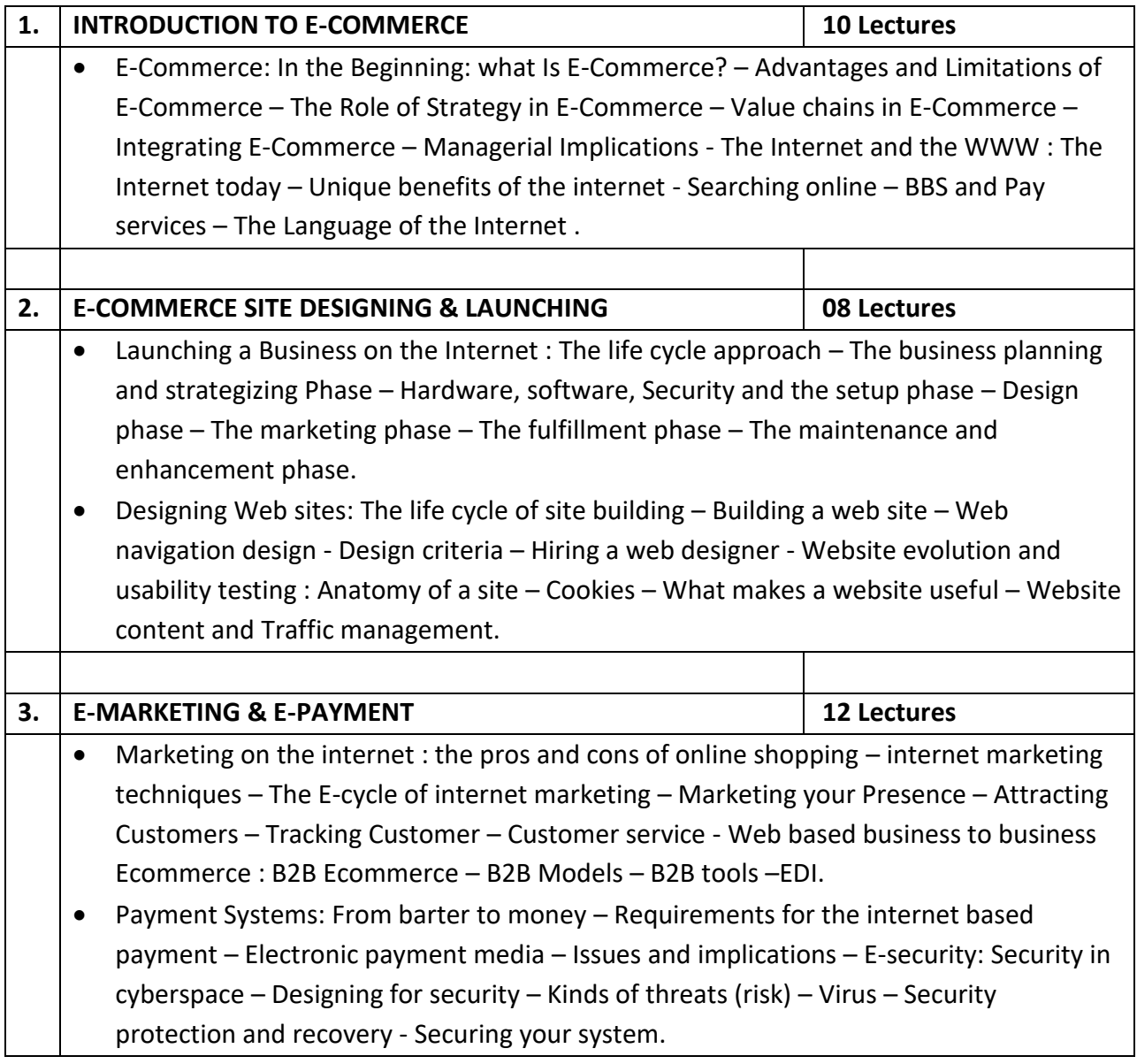

#### **Recommended Text Books:**

- 1. Elias M. Awad, Electronic Commerce, Prentice-Hall of India, 2008
- 2. Ravi Kalakota and Andrew B. Whinston, Electronic Commerce A Manager's Guide, Pearson Education.

- 1. Kamlesh K Bajaj and Debjani Nag, E-Commerce The Cutting Edge of Business, Second Edition, Tata McGraw Hill
- 2. Gary P. Schneider, E-Commerce Strategy, Technology and Implementation, CENGAGE Learning INDIA Private Limited, Reprint 2008

# **Course Title:** Environmental Studies - II **Type: General Theory Type: General Theory**

**Course Code:** STG204 **Credits:** 02 **Marks:** 50 **Hours:** 30

# **Prerequisite Courses:** None

#### **Course objectives:**

- To provide students with basic knowledge of environment and its aspects.
- To sensitize students about environmental issues.

#### **Learning Outcomes:**

On successful completion of the course, the students will be able to

- Explain the various aspects of Environment.
- Develop perspectives around environmental issues.
- Take practical steps to conserve the environment and ecosystem

#### **Syllabus:**

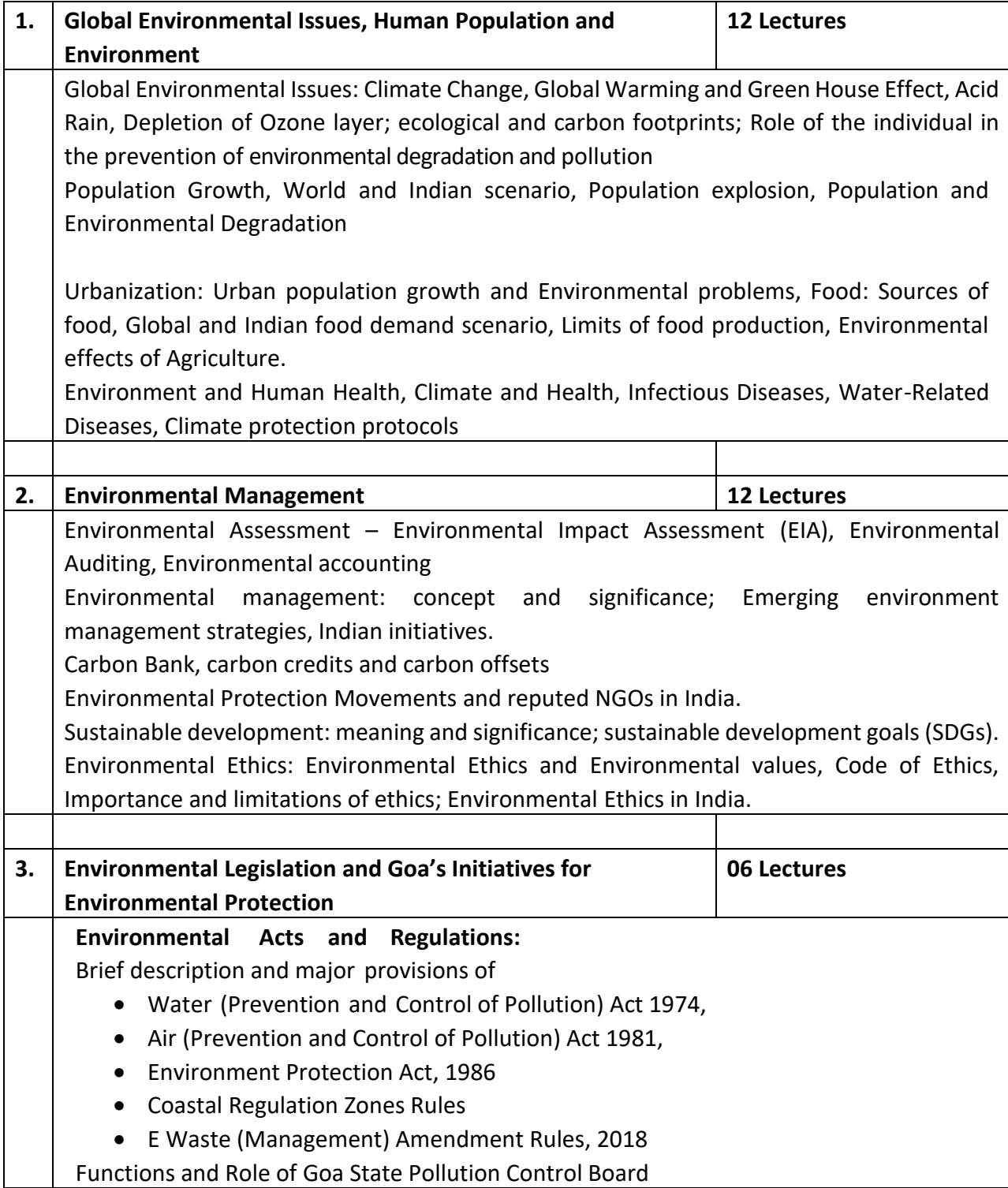

#### **Recommended Text Books:**

1. Mahua Basu, S. Xavier, Fundamental of Environmental Studies, Edition 2016 Cambridge University

- 2. N. Balsubramanya, Gurudeep, Chatwal , Environmental Studies , Himalaya Publication.
- 3. Singh, Anoop Kumar, Environmental Management in mining areas, Ishwar Books

- 1. Kumar Rajesh Prakash Kutir, Mining and Environmental Sustainability
- 2. S.C. Santra, Environmental Science, New Book Agency Pvt Ltd. Kolkata.
- 3. Shinde, Pendse, Donge, Environmental Education, Sheth Publication.
- 4. Dr. Vijay Kumar, Environmental Studies Text Book, Himalaya Publication.
- 5. Kumari Veena, Environmental Pollution and Health Hazard, Ishwar Book
- 6. Singh Chandrama Prakash and Kuter, Sustainable Development and Environment
- 7. https://www.tutorialspoint.com/environmental\_studies/environmental\_studies\_classificatio n\_of\_ecosystem.htm

**Course Title:** Software Laboratory – II **Type: General Practical Type: General Practical Course Code:** STP201 **Credits:** 02 **Marks:** 50 **Hours:** 60

# **Course objectives:**

- To understand and implement the concepts of Object Oriented Programming and Java learnt in STG201
- To implement the graphic design concepts learnt in STG202 using appropriate tools

# **Learning Outcome:**

After successful completion of this course, the student will be able to

- Implement the Object Oriented Concepts in solving real world problems
- Efficiently apply the concepts of AWT, Swing, multithreading, and Jdbc.
- Implement the understanding of principles of graphic placement
- Utilize Software tools to edit images, create artistic imagery, and create publications.

# **List of suggested Practical:**

*A student shall complete practical of minimum 24 Hours duration from each Section*

# **Section A -** Based on STG201

Use of any SDK and IDE like eclipse, Netbeans etc…

- 1. Simple java programs to understand different constructs [06 Lectures]
- 2. Java programs to understand Object Oriented Concepts (Objects, Inheritances, Polymorphism, Abstract Class, Interfaces, Overloading, Overriding, Object copying/cloning, static and final) [12 Lectures]
- 3. Java programs to understand Packages, exception handling, and file handling

[06 Lectures]

4. Programs to understand Applet, threading, Swing and jdbc.

[06 Lectures]

5. Mini-Project (As an Assignment)

#### **Section B -** Based on STG202

**Software Recommended:** Adobe Suite (Illustrator, Photoshop, CorelDraw, InDesign), GIMP, INKSCAPE

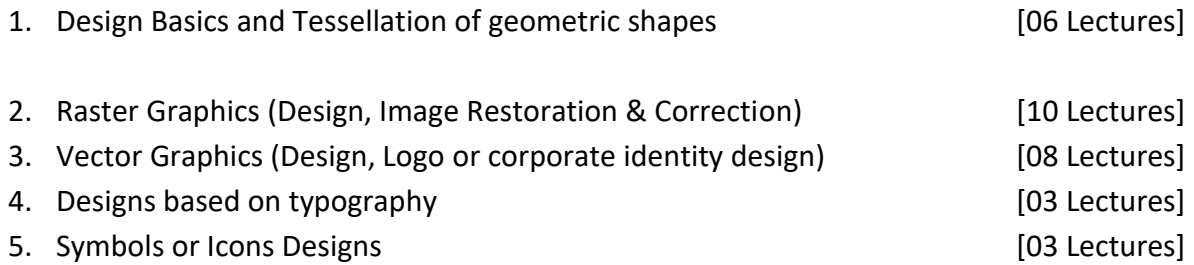

#### **Recommended Books:**

**For Section A:** *As mentioned in STG201*

**For Section B:** *As mentioned in STG202 and*

- 1. Ambrose Harris, The Production Manual, AVA Publishing
- 2. Timothy Samara, Design Elements, a Graphic Style Manual, Rockport Publishers

# **Prerequisite Courses:** None

# **Course/Package objectives:**

To enable students to:

- Apply their understanding of concepts in Analysis and Design of Web based Applications
- Apply their understanding of concepts in developing media content and graphic designs for software products and Applications
- Understand importance of policies, procedures and guidelines when contributing to the design of Web based applications as well as developing media content and graphic designs for software products and Applications
- Understand and Provide data/information in standard formats
- Gain new technical and professional development skills, and give the student an opportunity to establish an interest in industrial/commercial activities.
- Develop constructive work habits
- Utilize and strengthen their communication skills and build healthy work relationships
- Determine what professional and personal competencies they need to develop and address in their transition to professional life

# **Learning Outcomes:**

Students will have competencies and skills as mentioned in the Model Curriculum of Web Developer designed by NASSCOM (REFERENCE ID: SSC/Q0503, version 1.0)

# **Package Syllabus** (Adopted Model Curriculum of Nasscom)

- *Lecture Hours and Marks Distribution as per Nasscom standard mentioned in Model Curriculum*
- *Unit Contents as mentioned in the courseware designed by Nasscom for* Web Developer

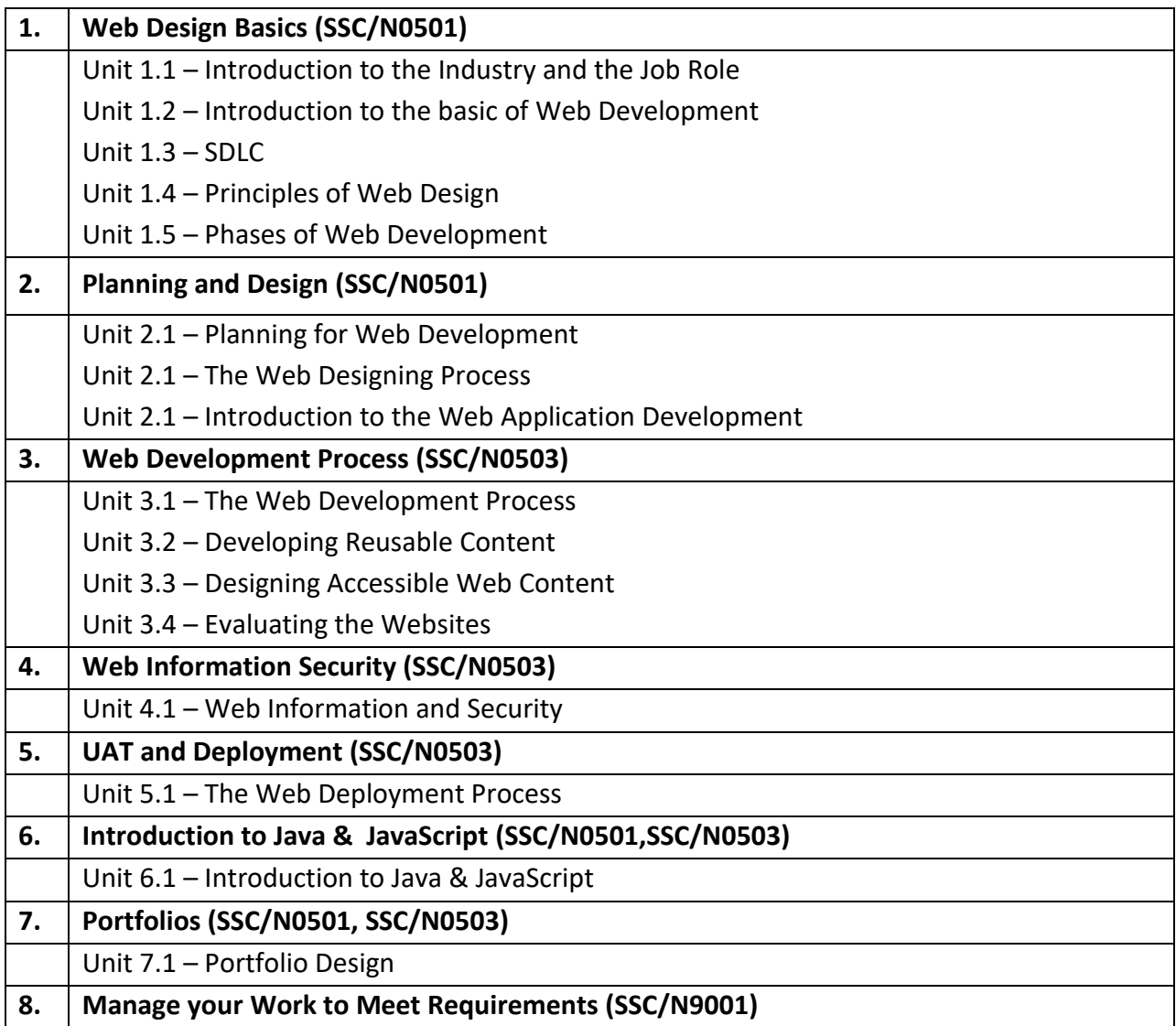

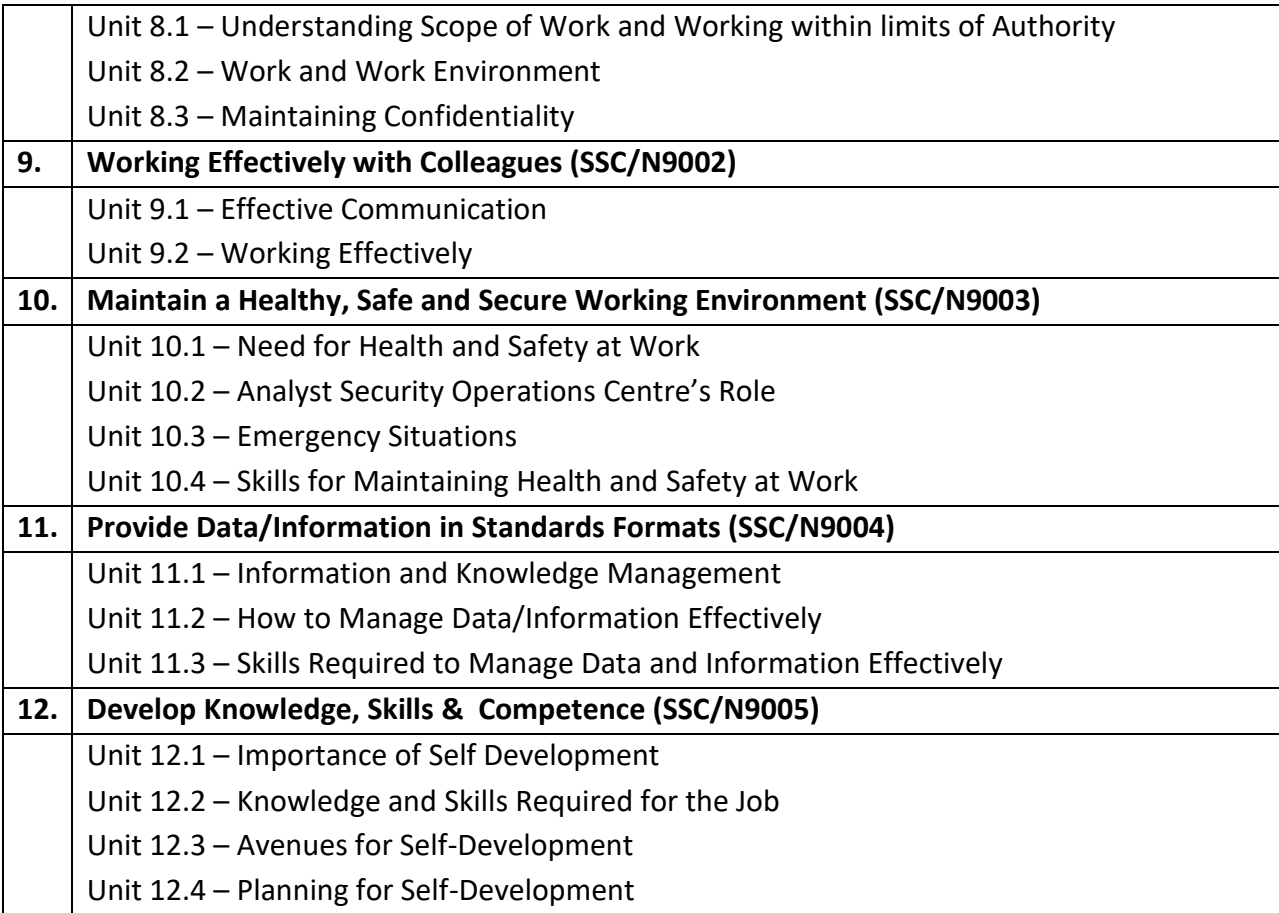

# **On-Job-Training (OJT) / Project Component (Compulsory)**

It is required by a student to carry-out and complete

 **OJT** in the relevant industry or working environment and in the relevant skill area (Web Developer).

**Duration of OJT:** Minimum 45 Hours

A Student needs to submit the detailed report of the OJT along with the 'Certificate of Completion'**.**

# **OR**

 **Project /Mini-Project** on Web Application Development A Student needs to submit the project report along with the finished product and other artifacts (if any).

# **Recommended Text Books:**

1. Nasscom courseware module for Web Developer

# *Qualification Pack Hyperlink:*

*[https://nsdcindia.org/sites/default/files/QP\\_SSC-Q0503\\_Web-Developer.pdf](https://nsdcindia.org/sites/default/files/QP_SSC-Q0503_Web-Developer.pdf)*

# **B. Voc. in Software Technologies (Syllabus Semester – III)**

**Course Title:** Data Structures **Type:** General Theory **Course Code:** STG301 **Credits:** 03 **Marks:** 75 **Hours:** 45

**Prerequisites Courses:** Programming Concepts

# **Course Objective**

In this course, the student will learn and understand the concept of various Data structures (Array, Stack, Queue, Linked List, and Trees), sorting techniques and use them effectively in solving the problems.

# **Learning Outcomes**

On successful completion of the course the students will

- Explain the concepts of Array, Stack, Queue, Linked list, Trees, Graphs and its applications in solving real life problems
- Be able to implement various data structures and sorting techniques.

# **Syllabus:**

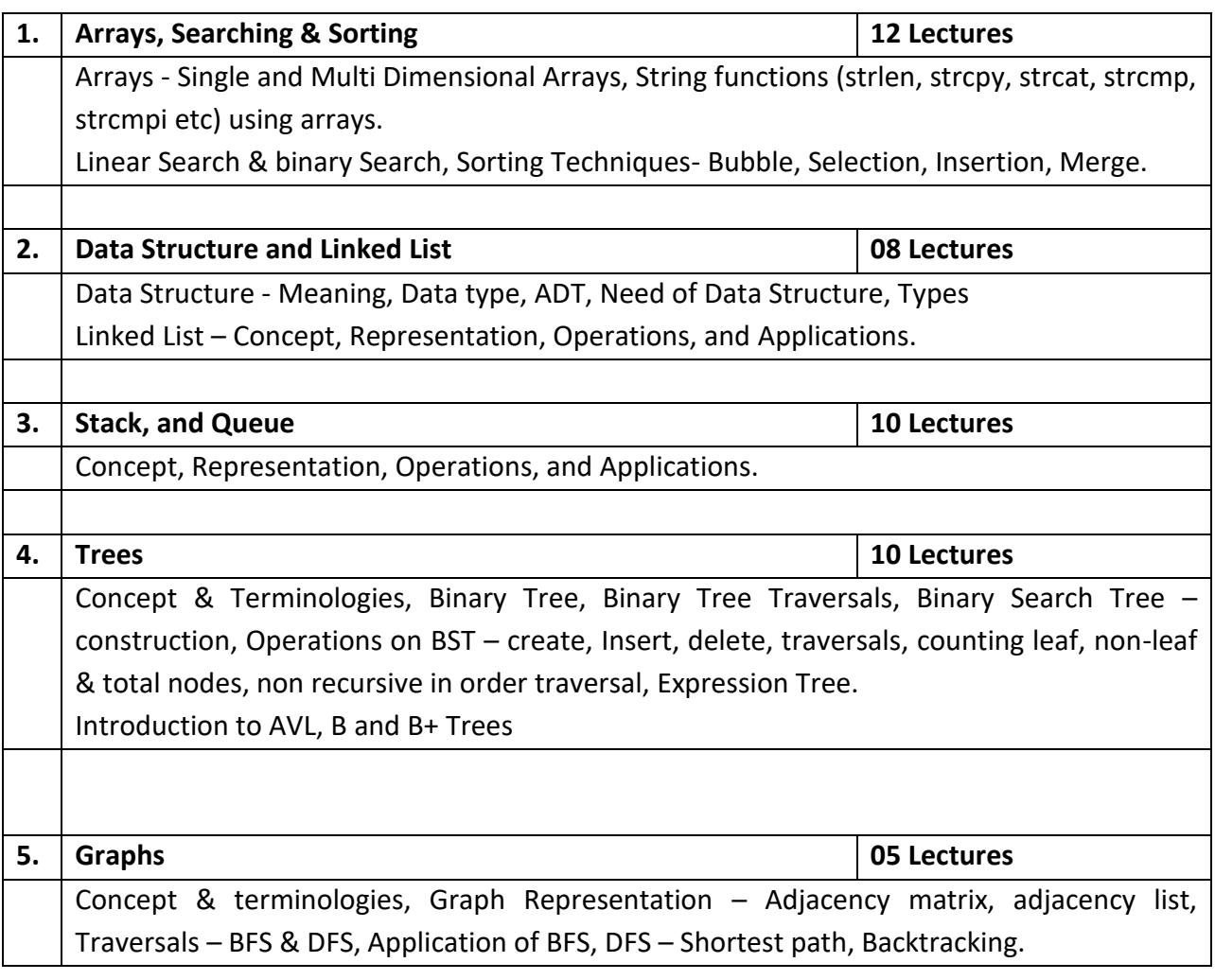

#### **Recommended Text Books:**

- 1. Alfred V. Aho, John E. Hopcroft, Jeffrey D. Ullman, Data Structures & Algorithms, Pearson Education India;
- 2. R. Venkatesan, S. Lovelyn Rose, Data Structures, Wiley; Second edition

- 1. Michael T. Goodrich, Roberto Tamassia , Data Structures and algorithms in Java, John Wiley & sons inc.,5th Edition, International Student version.
- 2. Langsam Yedidyah, Augenstein J. Moshe, Tenenbaum M. Aaron , Data Structures using C and C++, Pearson Education, Second Edition
- 3. Gilbeg Richard, Forouzan Behrouz, Data Structures: A Pseudocode Approch with C++, Cengage

Learning, Second Edition

#### **Prerequisites Courses:** None

#### **Course objectives:**

- To understand the broad range of basics of audio and visual media concepts.
- To develop the skill to produce and distribute digital, audio, video, animations, and presentations.
- To develop Creativity and publish a self-contained multimedia Application using multimedia authoring tools in various application areas

# **Learning Outcomes:**

On successful completion of the course, the students will be able to

- Identify various properties of audio, video and animation data
- Explain compression techniques of various media types
- Familiarize with basics and latest advances in multimedia
- Develop competencies in Audio-Visual Capture and Editing using Software tools
- Create and Manipulate Animation and multimedia presentation.

# **Syllabus:**

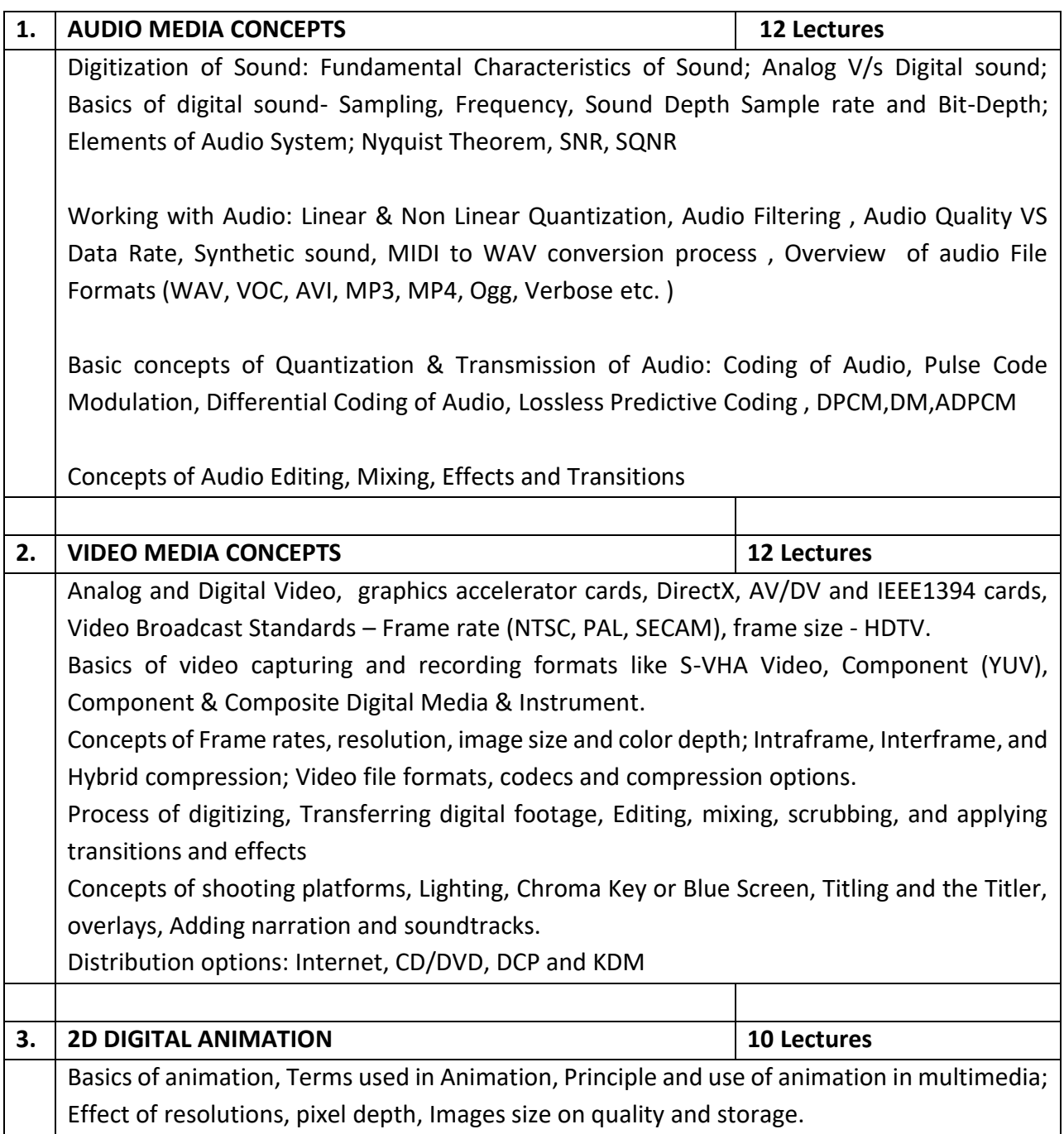

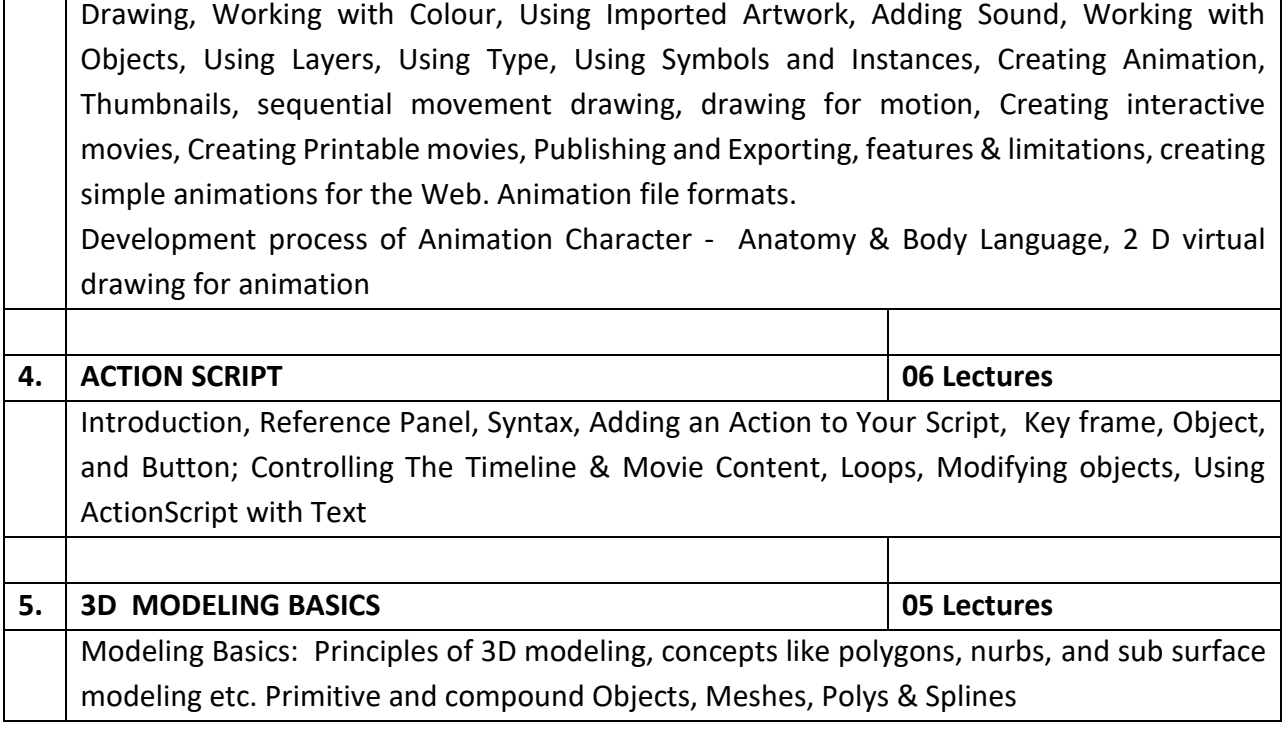

#### **Recommended Text Books:**

- 1. Ranjan Parekh, Principles of Multimedia, The McGraw Hills Company, 12<sup>th</sup> Reprint 2011.
- 2. Vaughan Tay, Multimedia: Making it Work, 8th edition, Tata McGraw-Hill
- 3. Jeffcoate Judith, Multimedia in Practice, Technology and Applications, PHI.
- 4. Adobe Creative Team, Adobe Flash Professional CS6 Classroom in a Book, Adobe Press, 1st Edition

- 1. Peter Wells, A Beginners guide to Digital Video, AVA Publishing –Switzerland, 2004.
- 2. Richard Williams, The Animator's Survival Kit, Faber; Main Revised edition
- 3. Steve Roberts, Character Animation Fundamentals: Developing Skills for 2D and 3D Character Animation, Routledge, 1st Edition
- 4. Roland Hess, Blender Foundations: The Essential Guide to Learning Blender, Focal Press
- 5. Using ADOBE® PREMIERE® PRO CS5 & CS5.
- 6. James E Shuman, Multimedia in Action, Vikas Publishing House.
- 7. Elson-Cook, Principles of Interactive Multimedia, McGraw Hill Higher Education.
- 8. Daniel Carter and Michael Courtney, Anatomy for the Artist, Parragon Inc
- 9. Kelly L. Murdoc, 3Ds Max 6 Bible, Wiley
- 10. John M. Blain, The Complete Guide to Blender Graphics: A Beginner's Guide, A K Peters/CRC Press, 1<sup>st</sup> Edition

# **Prerequisites Courses:** None

# **Course Objective**

To build logical and reasoning aptitude that is essential requirement in understanding various concepts and to solve problems effectively.

# **Learning Outcomes**

On successful completion of the course the students will

- Create, solve and interpret basic data and logical models.
- Make sound arguments based on reasoning and/or careful analysis of data.
- Exhibit critical thinking by developing and expressing sound arguments from given premises to related conclusions
- Effectively communicate the substance and meaning of logical problems and their solutions.

# **Syllabus:**

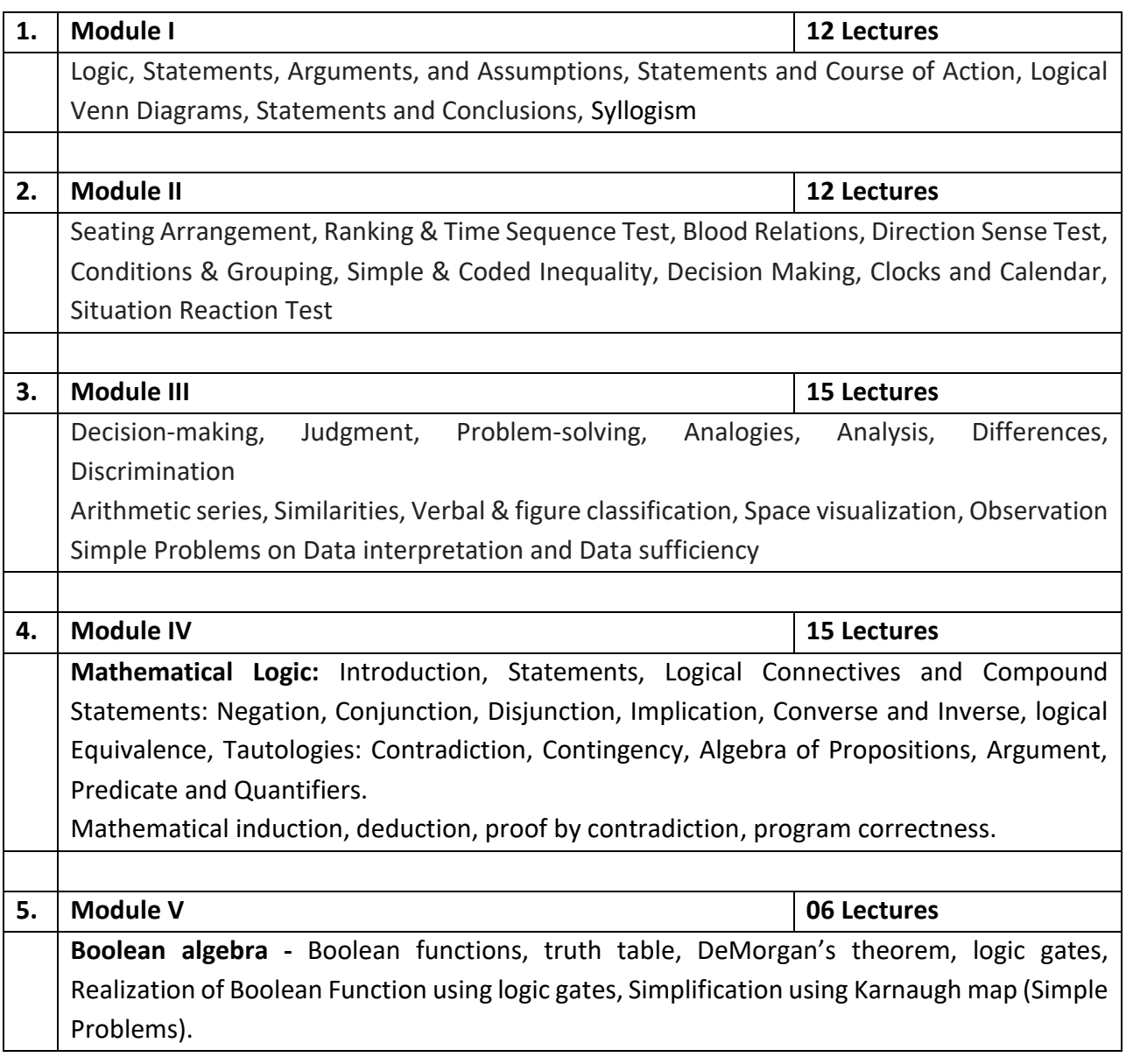

# **Recommended Text Books:**

- 1. Arun Sharma, How to Prepare for Logical Reasoning for the CAT, 8th edition**,** McGraw Hill Education (India) Private Ltd.
- 2. A.K. Gupta, Logical and Analytical Reasoning, Ramesh Publishing House; 34<sup>th</sup> edition
- 3. Peeyush Bhardwaj, Analytical & Logical Reasoning for CAT & Other Management Entrance Tests, Arihant Publications; 4<sup>th</sup> edition
- 4. Rosen H. Kenneth, Discrete Mathematics and its Applications, Tata McGraw Hill, 7<sup>th</sup> edition

- 1. [Ananta Ashisha,](https://www.amazon.in/s/ref=dp_byline_sr_book_1?ie=UTF8&field-author=Ananta+Ashisha&search-alias=stripbooks) Data Interpretation & Data Sufficiency, Arihant Publications; Third edition
- 2. MK Pandey, Magical Book Series Analytical Reasoning, BSC Publishing Co. Pvt. Ltd., 2017
- 3. Daniel kahneman, thinking fast and slow, Farrar, Straus and Giroux; Reprint edition
- 4. Dr. R.S. Aggarwal, A Modern Approach to Verbal & Non-Verbal Reasoning, 2018, S. Chand Publication

**Course Title:** Software Laboratory – III **Type: General Practical Course Code:** STP301 **Credits:** 02 **Marks:** 50 **Hours:** 60

# **Course objectives:**

- To understand and implement the concepts of Data Structures learnt in STG301
- To implement the audio-visual design concepts learnt in STG302

#### **Learning Outcomes:**

After successful completion of this course, the student will be able to

- Implement various data structures and sorting techniques.
- Implement and apply Array, Stack, Queue, Linked list, Trees, Graphs in solving real life problems
- Develop competencies in Audio-Visual Capture and Editing using Software tools
- Create and Manipulate Animation and multimedia presentation.

#### **List of suggested Practical:**

*A student shall complete practical of minimum 24 Hours duration from each Section*

#### **Section A -** Based on STG301

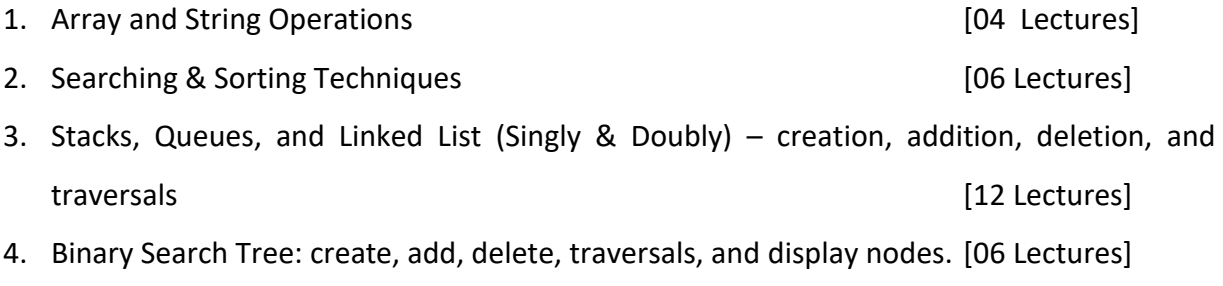

5. Representation of Graphs & Traversal. [02 Lectures]

The lab sessions should be using appropriate IDE. The problems for lab session should be supplemented with assignments to be completed and submitted by students based on above mentioned topics.

A real time problem for software development should be evaluated as Assignments so as to enable students to acquire programming competencies.

#### **Section B -** Based on STG202

Practical can be done using Proprietary or Open Source Software as per industry standards. For example Adobe premiere pro, After Effects, Audition, Audacity, Sound forge, Movie maker, Openshot, Blender, 3DMax, flash, iMovie, 3D Max, Blender, etc … tools may be used

1. Audio Editing 1. 2008 1. The set of the set of the set of the set of the set of the set of the set of the set of the set of the set of the set of the set of the set of the set of the set of the set of the set of the set

Recording Sound using Sound Recorder (Capture), Sound capture through sound editing software, Sound editing, Noise correction, Effect enhancement; Voice Recognition; Importing audio and saving audio from Audio CD. Sound Quality types: CD Quality, Radio Quality, Telephone Quality.

- 2. Video Editing [10 Lectures]
	- a. Record video from video capture devices, webcams, screen capture or even streaming video and Video Editing. Prepare video with rough cut
	- b. Prepare Video content with title and special effects. Record Video content and learn about video compressions.
	- c. Prepare Video content for streaming.

3. 2D Animation using Action script **Exercise 20 and 20 animation** [06 Lectures]

# 4. 3D Modeling [04 Lectures]

**An Assignment combining all the media elements /concepts learnt using various editors is recommended** like Capturing and streaming audios and videos, Designing and creating 2D animation clips and games, 3D modeling.

**Recommended Books:** *As mentioned in STG301 and STG302*

# **Prerequisite Courses:** None

# **Course/Package objectives:**

To enable Students to

- Understand concepts of designing and improving the look and feel, functionality and graphic appeal of the developed application
- Understand concepts of developing media content and graphic designs for software products and Applications
- Understand and Provide data/information in standard formats
- Gain new technical and professional development skills required in the field
- Develop constructive work habits
- Utilize and strengthen their communication skills and build healthy work relationships
- Develop their professional knowledge, skills and competence
- Maintain a healthy, safe and secure working environment

# **Learning Outcomes:**

Students will have competencies and skills as mentioned in the Model Curriculum of MEDIA DEVELOPER designed by NASSCOM (REFERENCE ID: SSC/Q0504)

# **Package Syllabus** (Adopted Model Curriculum of Nasscom)

*Lecture Hours and Marks Distribution as per Nasscom standard mentioned in* Model Curriculum

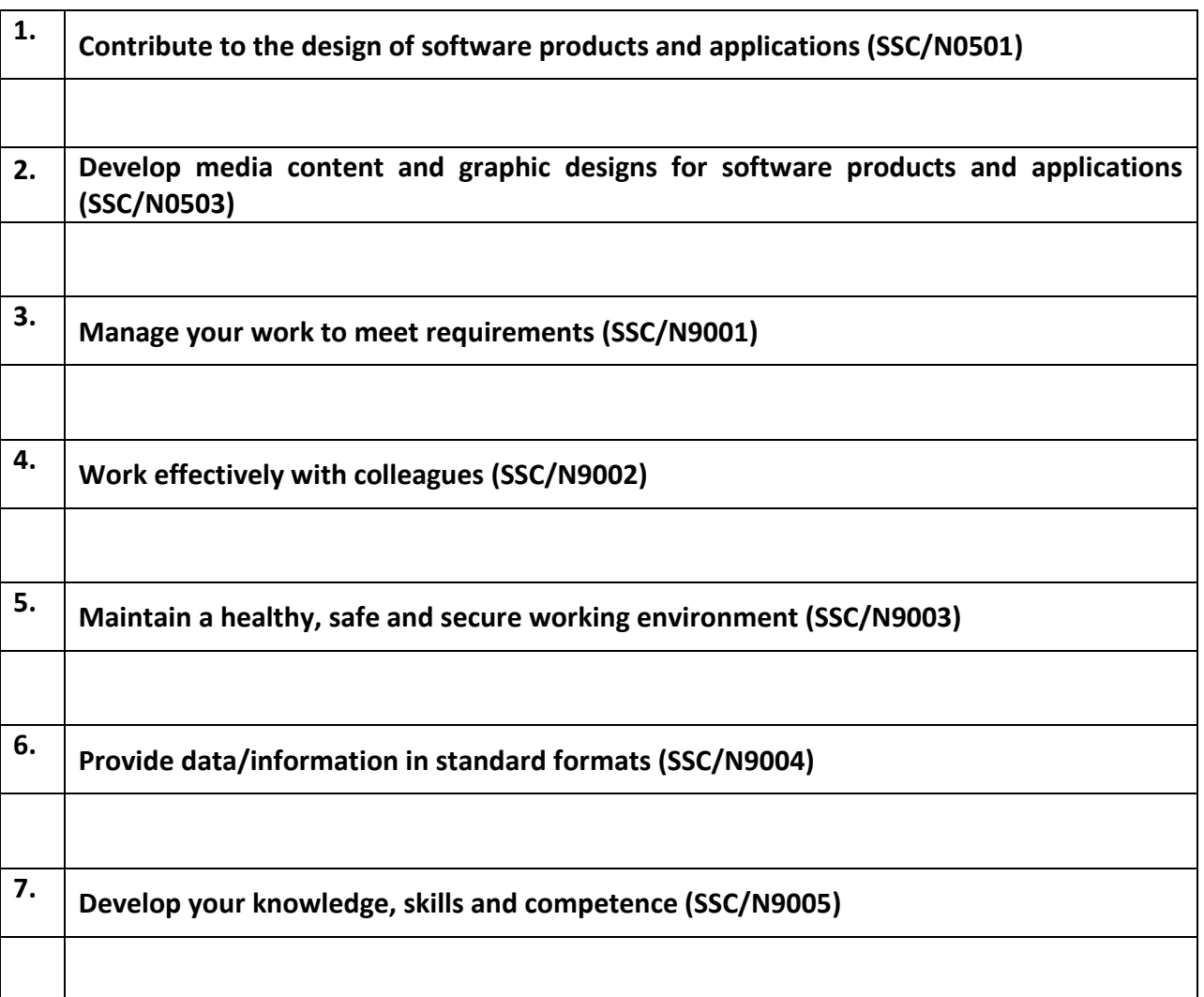

# **On-Job-Training (OJT) / Project Component (Compulsory)**

It is required by a student to carry-out and complete

 **OJT** in the relevant industry or working environment and in the relevant skill area (Media Developer).

**Duration of OJT:** Minimum 45 Hours

A Student needs to submit the detailed report of the OJT along with the 'Certificate of Completion'**.**

# **OR**

**Project /Mini-Project** on Media Development

A Student needs to submit the project report along with the finished product and other artifacts (if any).

# **Recommended Text Books:**

# *Qualification Pack Hyperlink:*

*[https://nsdcindia.org/sites/default/files/QP\\_SSC-Q0504\\_Media-Developer.pdf](https://nsdcindia.org/sites/default/files/QP_SSC-Q0504_Media-Developer.pdf)*

# **Syllabus**

# **B. Voc. in Software Technologies (Semester – IV)**

**Course Title:** Python Programming **Type:** General Theory

**Course Code:** STG401 **Credits:** 03

**Marks:** 75 **Hours:** 45

# **Prerequisites Courses:** None

# **Course Objective**

- To read and write simple Python programs.
- To develop Python programs with conditionals and loops.
- To define Python functions and call them
- To use Python data structures –- lists, tuples, dictionaries.
- To do input/ output with files in Python.
- To understand application areas of Python

# **Learning Outcomes**

Upon completion of the course, students will be able to

- Read, write, and execute simple Python programs.
- Structure simple Python programs for solving problems.
- Decompose a Python program into functions.
- Represent compound data using Python lists, tuples, and dictionaries.
- Read and write data from/to files in Python Programs.

# **Syllabus**

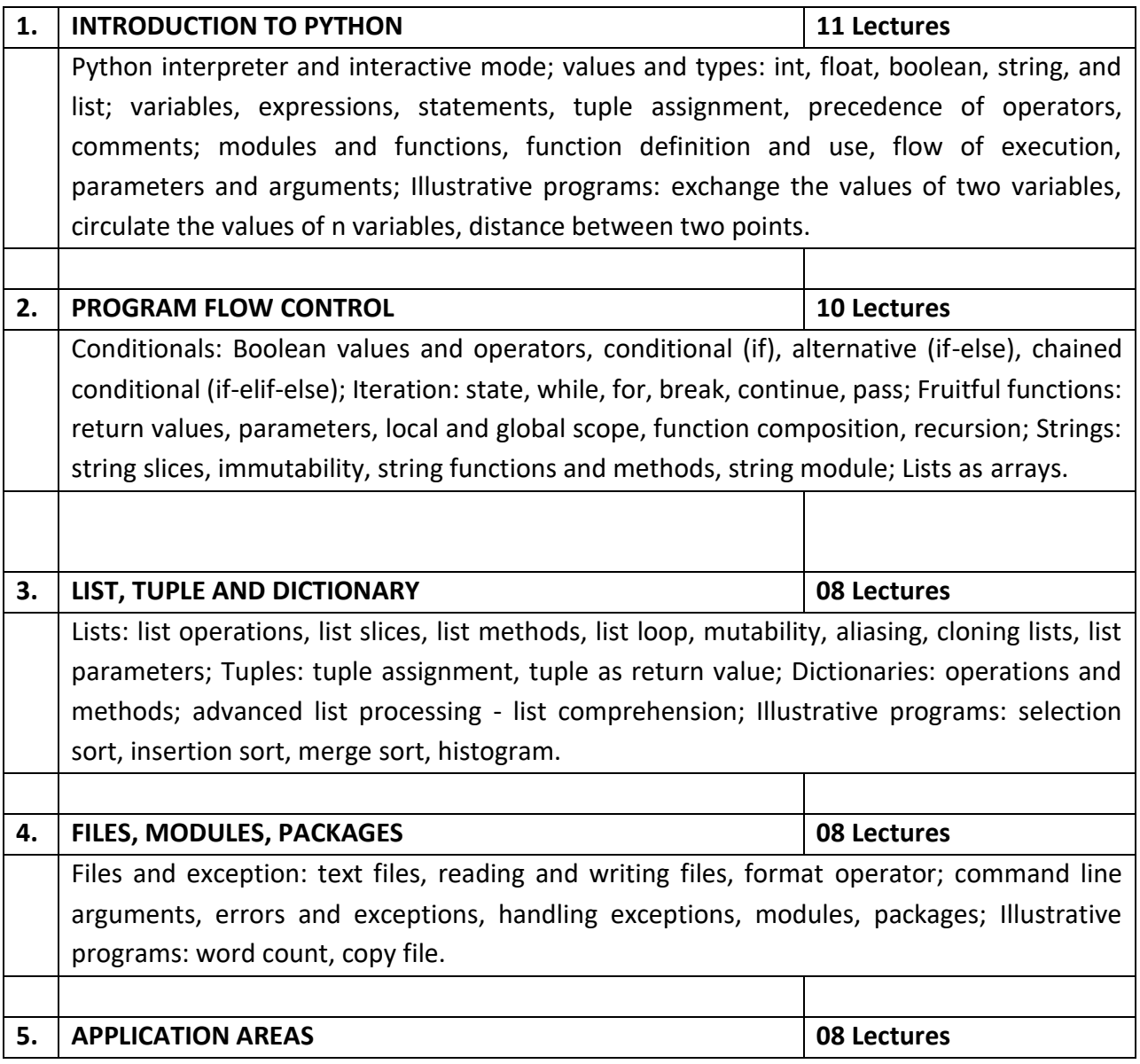

Google Translate, Sentiment Analysis: Analyse Facebook data, Image processing, Page rank: How Google works

# **Recommended Text Books:**

- 1. Allen B. Downey, Think Python: How to Think Like a Computer Scientist, Updated for Python 3, Shroff/O'Reilly Publishers, 2016 (http://greenteapress.com/wp/thinkpython/)
- 2. Guido van Rossum and Fred L. Drake Jr, An Introduction to Python Revised and updated for Python 3.2, Network Theory Ltd., 2011.

- 1. John V Guttag, Introduction to Computation and Programming Using Python'', Revised and expanded Edition, MIT Press , 2013
- 2. Robert Sedgewick, Kevin Wayne, Robert Dondero, Introduction to Programming in Python: An Inter-disciplinary Approach, Pearson India Education Services Pvt. Ltd., 2016.
- 3. Timothy A. Budd, Exploring Python, Mc-Graw Hill Education (India) Private Ltd., 2015.
- 4. Kenneth A. Lambert, Fundamentals of Python: First Programs, CENGAGE Learning, 2012.
- 5. Charles Dierbach, Introduction to Computer Science using Python: A Computational Problem Solving Focus, Wiley India Edition, 2013.
- 6. Paul Gries, Jennifer Campbell and Jason Montojo, Practical Programming: An Introduction to Computer Science using Python 3, Second edition, Pragmatic Programmers, LLC, 2013.

# **Prerequisites Courses:** None

# **Course Objective**

- To make students familiar with the software development principles, models and tools
- To make students understand theories, methods, and technologies applied for software development.
- To understand the Project Management Concepts
- To study basic concepts and strategies of software testing, process, strategies and matrix.
- To understand Software Quality Assurance Concepts and Standards

# **Learning Outcomes**

On completion of the course students will be able to

- Acquaint with historical and modern software methodologies
- Apply the software life cycle models & appreciate the development process
- Develop project plan and control it during the software development cycle.
- Comfortably apply the testing strategies and methods.
- Explain Software Quality Assurance Concepts and Standards

#### **Syllabus**

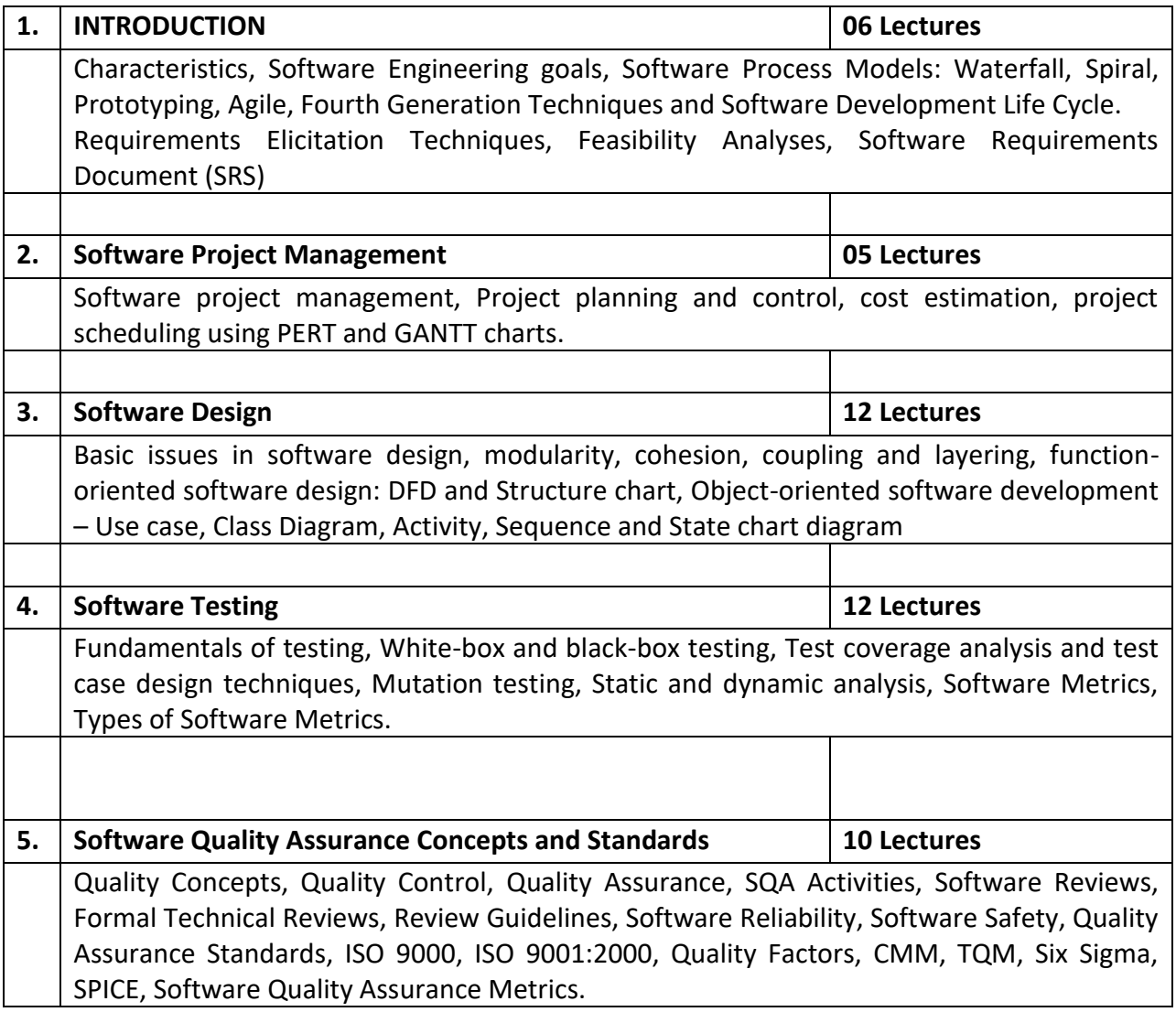

#### **Recommended Text Books:**

- 1. Roger S. Pressman, Software Engineering A Practitioner's Approach, TMH, 7e, 2009.
- 2. Richard Fairley, Software Engineering Concepts, TMH, 2008.
- 3. Jalote Pankaj, An Integrated Approach to Software Engineering, Third Edition, Narosa Publishing House

4. Srinivasan Desikan and Gopalaswamy Ramesh, Software Testing- Principles and Practices, Pearson

- 1. Ian Sommerville, Software Engineering, Pearson Education Asia, 2007.
- 2. Hans Van Vliet, Software Engineering: Principles and Practices, Wiley, 2008.
- 3. Mahesh Matha, Object Oriented Analysis and Design Using UML ,(1e)
- 4. Craig Larman, Agile and Iterative Development A Manager's Guide, Pearson Education
- 5. Jorgensen, P. (2014) Software Testing, A Craftsman's Approach (4e), CRC Press: Boca
- 5. Copeland, L. (2004) A Practitioner's Guide to Software Test Design, Artech House
- 6. Kathy Schwalbe, Introduction to Project Management, First Edition, Course Technology;2006
- 7. Myers, G. (2011) The Art of Software Testing, (3e), John Wiley & Sons
- 8. Martin Fowler, UML Distilled, Addison-Wesley Professional, 3rd Edition.

**Course Title:** Creative Thinking **Times Course Title: Creative Thinking Type: General Theory Course Code:** STG403 **Credits:** 04 **Marks:** 100 **Hours:** 60

#### **Prerequisites Courses:** None

#### **Course Objective**

This is a course on study of creative/lateral thinking and problem solving techniques those are essential to solve real world problems. Causal, deductive, and inductive arguments are described as well as the use of persuasion.

#### **Learning Outcome**

Upon completion of this course, students should be able to

- Identify the benefits of employing creative/lateral-thinking processes.
- Apply creative/lateral-thinking and problem-solving theories to real-world problems.
- Develop strategies to overcome the barriers that inhibit creative thinking.
- Identify strategies for creating an organizational culture that embraces and sustains creativethinking practices
- Identify strategies to solve complex problems in a collaborative way.
- Apply creative/lateral-thinking principles to develop persuasive arguments that employ legal, moral, and aesthetic reasoning.

#### **Syllabus**

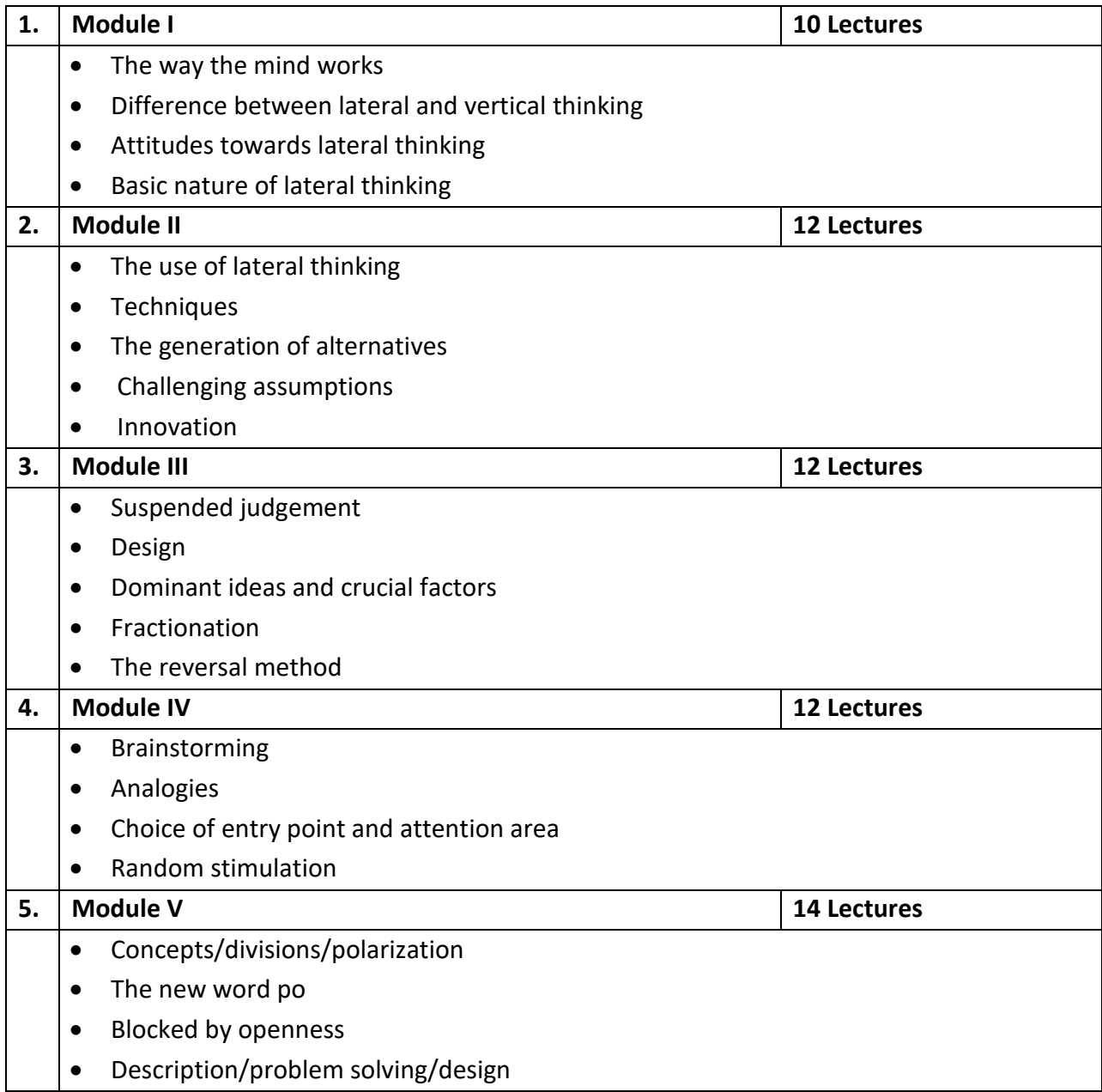

- 1. Edward De Bono, Lateral Thinking: Creativity Step by Step, Harper Perennial; Reissue edition (24 February 2015)
- 2. Ken Watanabe, Problem Solving 101: A simple book for smart people, Vermilion

- 1. R G Chaudhari, Training Techniques of Creative Problem Solving: Trainers Manual, Notion Press, Inc.; 1<sup>st</sup> edition
- 2. Mahon N, Basics Advertising 03: Ideation, AVA Publishing (October 26, 2011)
- 3. Brian Tracy, Creativity & Problem Solving: The Brian Tracy Success Library, Manjul Publishing House
- 4. Michael Sloan, The Art Of Problem Solving 101: Improve Your Critical Thinking And Decision Making Skills And Learn How To Solve Problems Creatively, Make Profits Easy LLC
- 5. Ruggiero, V. R., The art of thinking: A guide to critical and creative thought (11th ed.), Longman (2015).
- 6. Proctor, T., Creative Problem Solving for Managers: Developing Skills for Decision Making and Innovation, Routledge, 4<sup>th</sup> edition

**Course Title:** Software Laboratory – IV **Type:** General Practical **Course Code:** STP401 **Credits:** 02 **Marks:** 50 **Hours:** 60

# **Course objectives:**

- To understand and implement the concepts of Python Programming learnt in STG401
- To implement the software engineering and testing concepts learnt in STG402

#### **Learning Outcomes:**

After successful completion of this course, the student will be able to

- Write, test, and debug Python programs.
- Develop Python programs step-wise by defining functions and calling them.
- Use Python lists, tuples, dictionaries for representing compound data.
- Read and write data from/to files in Python
- Design SRS, Use Case, and other software modeling diagram
- Develop project plan and execute, and control it
- Design, and execute test suites effectively

#### **List of suggested Practical:**

*A student shall complete practical of minimum 24 Hours duration from each Section*

# **Section A -** Based on STG401

- 1. **PYTHON BASICS** [08 Lectures]
	- Installation & IDE,
	- Working with variables & different Data Types
	- Basic Input and Output
	- Types of operations
	- Math, Strings, and Variables
- 2. **PROGRAM FLOW CONTROL** [08 Lectures]
	- Conditional Statements
	- Control Structures
	- Repetition Structures
	- Working with Text
	- Functions
- 3. **LIST, TUPLE AND DICTIONARY** [08 Lectures]
	- Lists
	- Tuple
	- Dictionaries

# 4. **FILES, MODULES, PACKAGES** [06 Lectures]

- $-$  File Input and Output
- Exception Handling

The lab sessions should be using appropriate IDE. The problems for lab session should be supplemented with assignments to be completed and submitted by students based on above mentioned topics.

#### **Section B -** Based on STG402

Class may be divided into groups of 5 for the practical session. (Case Study Based) Use of any UML CASE Tool, Project Management Tool, and Collaboration / Versioning Tool

- 1. Development of SRS, Requirement Gathering & Feasibility Study [04 Lectures]
- 2. Creating WBS, Gantt and tracking Gantt chart using any IT PM Tool [04 Lectures]
- 3. Software Analysis and Designing and the same state of the set of the set of the set of the set of the set of the set of the set of the set of the set of the set of the set of the set of the set of the set of the set of
	- a. Requirement Analyses using Use Case Analysis
- b. UML Diagrams (Class Diagram, Sequence Diagram, Activity & State Chart Diagram)
- 4. Software Testing **Example 2018** 14 Lectures]
	-
	- a. Using Selenium IDE, Write a test suite containing minimum 4 test cases.
	- b. Install Selenium server and demonstrate it using a script in Java/PHP
	- c. Write and test a program to login a specific web page
	- d. Write and test a program to update 10 student records into table into Excel file
	- e. Write and test a program to select the number of students who have scored more than 60 in any one subject ( or all subjects )
	- f. Write and test a program to provide total number of objects available on the page
	- g. Write and test a program to get the number of list items in a list /combo box
	- h. Write and test a program to count number of check boxes on the page checked and unchecked count.

**Recommended Books:** *As mentioned in STG401 and STG402*

**Course Title:** SSC/Q0509 **Type:** Skill (Theory, Practical, & OJT) Master Trainer for Junior Software Developer **Credits:** 18 (Theory-7, Practical & OJT-11) **Course Code:** STS401 **Hours:** 440 **Marks:** 700

# **Course/Package objectives:**

To enable student to

- Understand concepts to accurately describe software products/applications & their features
- Establish clearly the customization requirements and identify accurately the changes required for each customized version of software products/ applications.
- Acquire skills to implement and document changes using standard templates and tools.
- Create appropriate unit test cases for the changes, execute and document results.
- Design and Access reusable components and tools from the organization's knowledge base.
- Update organization's knowledge base with the code developed.
- Employ Programming Lab Oriented Pedagogical Skills as a Master Trainer in the IT Industry
- Engage Pedagogical Skills as a Master Trainer.
- Develop constructive work habits
- Utilize and strengthen their communication skills and build healthy work relationships
- Develop professional and personal knowledge, skills and competence
- Maintain a healthy, safe and secure working environment.

# **Learning Outcomes:**

Students will have competencies and skills as mentioned in the Model Curriculum of MASTER TRAINER FOR JUNIOR SOFTWARE DEVELOPER designed by NASSCOM (REFERENCE ID: SSC/Q0509, version 1.0)

# **Package Syllabus** (Adopted Model Curriculum of Nasscom)

*Lecture Hours and Marks Distribution as per Nasscom standard mentioned in Model Curriculum*

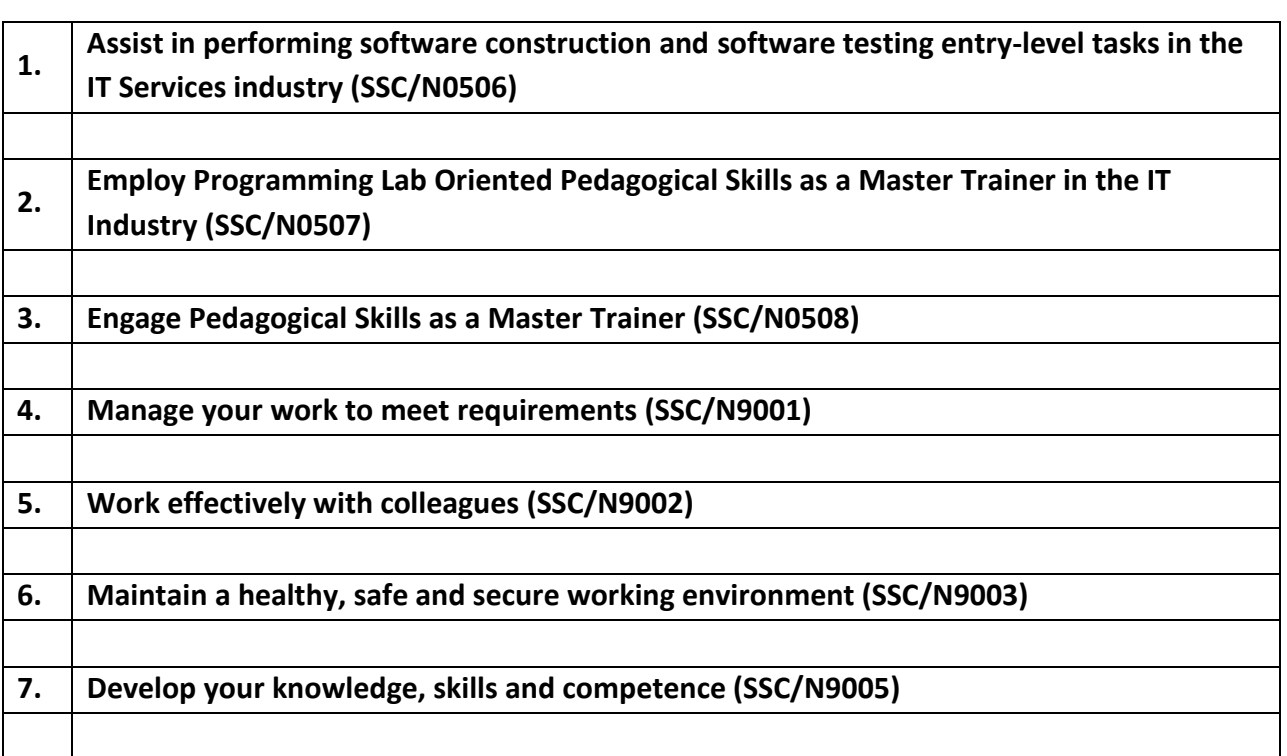

# **On-Job-Training (OJT) / Project Component (Compulsory)**

It is required by a student to carry-out and complete

 **OJT** in the relevant industry or working environment and in the relevant skill area (Master Trainer for Junior Software Developer). **Duration of OJT:** Minimum 45 Hours A Student needs to submit the detailed report of the OJT along with the 'Certificate of Completion'**.**

# **OR**

 **Project /Mini-Project** : Junior Software Developer Training A Student needs to submit the project report along with the finished product and other artifacts (if any).

# **Recommended Text Books:**

# *Qualification Pack Hyperlink:*

**[https://nsdcindia.org/sites/default/files/QP\\_SSC-Q0509\\_Master-Trainer-for-Software-](https://nsdcindia.org/sites/default/files/QP_SSC-Q0509_Master-Trainer-for-Software-Developer.pdf)[Developer.pdf](https://nsdcindia.org/sites/default/files/QP_SSC-Q0509_Master-Trainer-for-Software-Developer.pdf)**

# **Syllabus**

# **B. Voc. in Software Technologies (Semester – V)**

**Course Title:** Mobile Application Development **Type:** General Theory **Course Code:** STG501 **Credits:** 03 **Marks:** 75 **Hours:** 45

**Prerequisite Courses:** Java Programming, Web Designing

# **Course Objectives:**

- To understand the fundamentals of Android operating systems
- To use Android software development tools
- To develop software with reasonable complexity on mobile platform
- To deploy software to mobile devices
- To debug programs running on mobile devices

# **Learning Outcomes:**

Upon successful completion of this class, the learner will be able to

- Demonstrate their understanding of the fundamentals of Android operating systems
- Efficiently develop software with reasonable complexity on mobile platform
- Use the development tools in the Android development environment
- Use the major components of Android API set to develop their own apps
- Demonstrate their ability to deploy software to mobile devices
- Debug programs running on mobile devices
- Package and prepare their apps for distribution on the Google Play Store

#### **Syllabus**

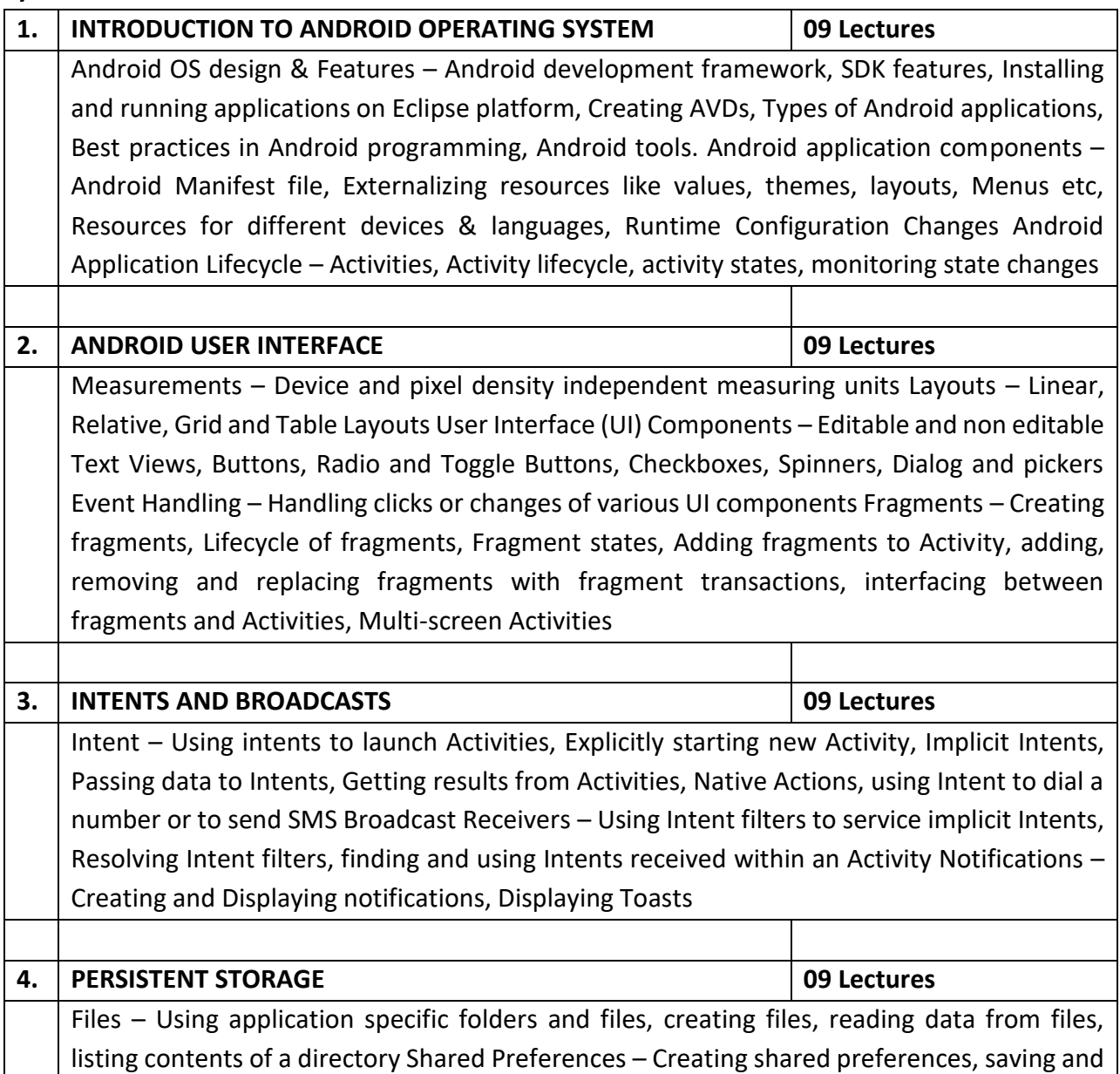

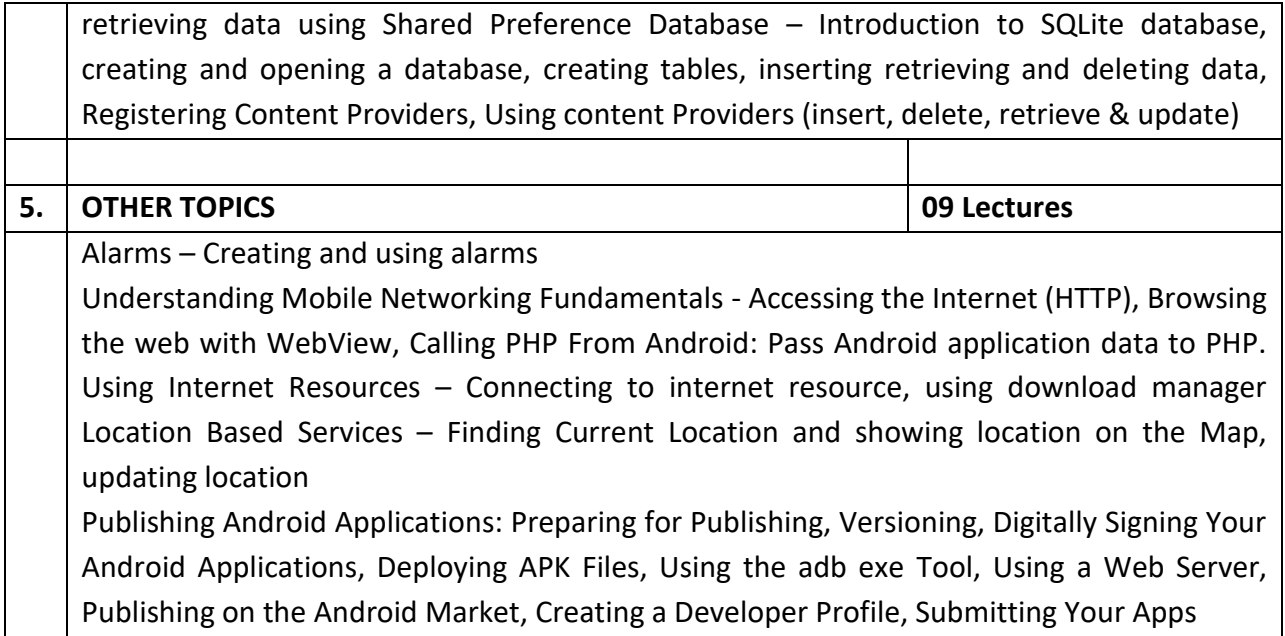

# **Recommended Text Books:**

- 1. Reto Meier, Professional Android 4 Application Development, , Wiley India, (Wrox) , 2012
- 2. Jonathan Simon, Head First Android Development, O'Reilly media.
- 3. Rick rogers, John Lombardo, Android Application Development, O'Reilly
- 4. James C Sheusi, Android Application Development for Java Programmers, Cengage Learning

- 1. Wei-Meng Lee, Beginning Android 4 Application Development, Wiley India (Wrox), 2013
- 2. Building Android Apps In Easy Steps, McGraw-Hill Education
- 3. Lauren Darcey and Shane Conder, Android Wireless Application Development, Pearson Education, 2<sup>nd</sup> ed.

# **Prerequisites Courses:** None

# **Course Objective**

- To learn the foundations of Human Computer Interaction.
- To become familiar with the design technologies for individuals
- To be aware of mobile HCI.
- To learn the guidelines for user interface.

# **Learning Outcome**

Upon completion of the course, the students should be able to:

- Design effective dialog for HCI
- Design effective HCI for individuals and persons with different-abilities.
- Assess the importance of user feedback.
- Explain the HCI implications for designing multimedia/ ecommerce/ e-learning Web sites.
- Develop meaningful user interface.

#### **Syllabus**

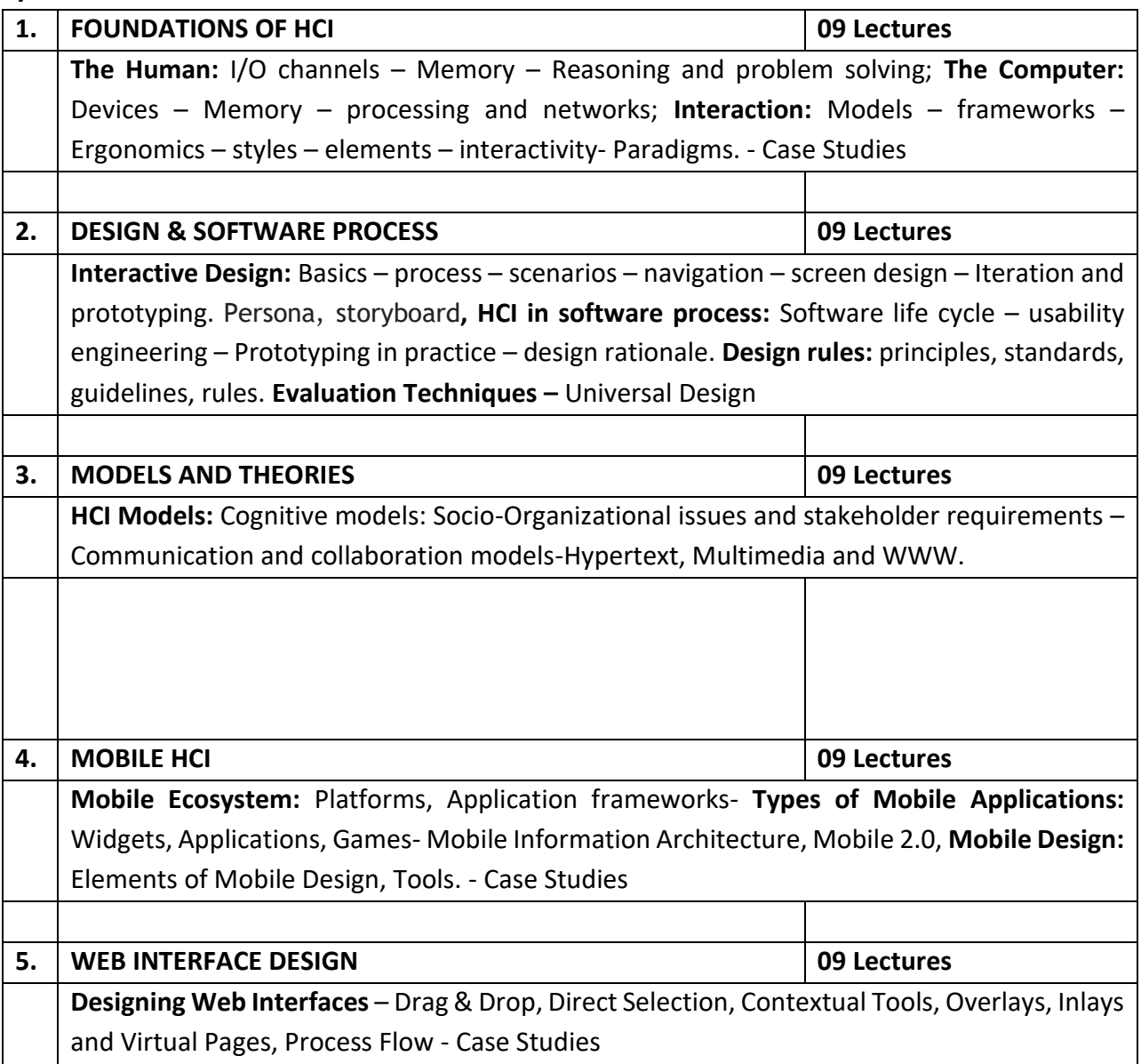

# **Recommended Text Books:**

- 1. Alan Dix, Janet Finlay, Gregory Abowd, Russell Beale, Human Computer Interaction, 3rd Edition, Pearson Education, 2004 (UNIT I, II & III)
- 2. Brian Fling, Mobile Design and Development, 1<sup>st</sup> Edition, O'Reilly Media Inc., 2009 (UNIT IV)
- 3. Bill Scott and Theresa Neil, Designing Web Interfaces, 1<sup>st</sup> Edition, O'Reilly, 2009. (UNIT-V)

# **Prerequisites Courses:** None

# **Course Objective**

- To build mathematical foundation that is essential requirement in understanding various concepts.
- To understand appropriate statistical techniques for grouping, displaying, analyzing and interpreting statistical data

#### **Learning Outcomes:**

On successful completion of the course, the students will be able to

- Understand the basic principles of sets and operations in sets.
- Apply counting principles to determine probabilities.
- Demonstrate an understanding of matrices and determinants
- Apply basic statistical concepts & techniques for quantification of data.
- Independently calculate basic statistical parameters (measures of central tendency and dispersion, correlation and regression coefficients, indexes)
- Interpret the meaning of the calculated statistical indicators based on the acquired knowledge

#### **Syllabus:**

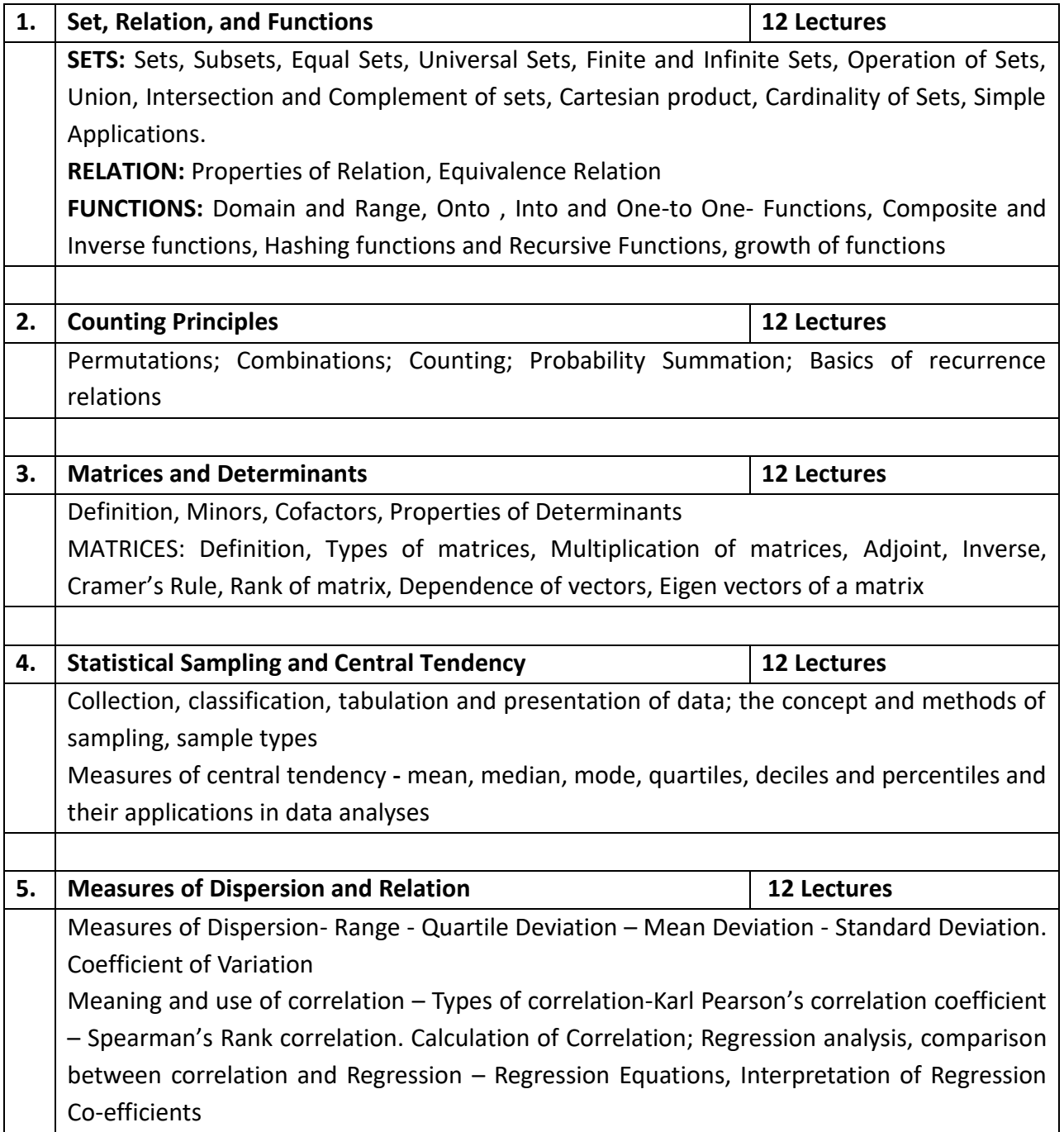

#### **Recommended Text Books:**

- 1. Rosen H. Kenneth, Discrete Mathematics and its Applications, Tata McGraw Hill, 7<sup>th</sup> edition
- 2. Gupta. S. C. Fundamental of Statistics, Himalaya Publishing House, Mumbai, 6<sup>th</sup> edition
- 3. Kolman, Busby, Ross, Discrete Mathematical structures, Pearson

- 1. Sarkar Kumar Swapan, A Textbook of Discrete Mathematics, S Chand & Company, 2005.
- 2. J.K. Sharma, Discrete Mathematics, Macmillan India Ltd., Second Edition 2005
- 3. Spiegel. M. R. and Stephens. J. L., Shaum's Outlines Statistics, Tata McGraw-Hill, India, 2011
- 4. Sanchetti D.C and Kapoor V.K .Statistics Theory, Methods and Application, Sultan Chand & Sons, New Delhi, 7<sup>th</sup> edition, 2010.

**Course Title:** Software Laboratory – V **Type:** General Practical **Course Code:** STP501 **Credits:** 02 **Marks:** 50 **Hours:** 60

#### **Course objectives:**

 To understand and implement the concepts of Mobile Application Development learnt in STG501

#### **Learning Outcome:**

After successful completion of this course, the student will be able to

- Demonstrate their ability to develop software with reasonable complexity on mobile platform
- Proficiently use the development tools in the Android development environment
- Use the major components of Android API set to develop their own apps
- Debug programs running on mobile devices
- Package and prepare their apps for distribution on the Google Play Store

#### **List of suggested Practical:**

*A student shall complete practical of minimum 50 Hours duration*

#### **Based on STG501**

1. Understanding & Configuring Tools **1. In the Configuring Tools** [04 Lectures]

- a) Installing Java, and ADT bundle Eclipse Integrated Development Environment (IDE), Creating Android Virtual Devices (AVDs)
- b) Creating a New Android Project, Defining the Project Name and SDK Settings, Project Configuration Settings, Configuring the Launcher Icon, Creating an Activity, Running the Application in the AVD, Stopping a Running Application, Modifying the Example Application, Reviewing the Layout and Resource Files.
- c) Familiarize with the Directory Structure of an Android Project , Common Default Resources Folders, Leveraging Android XML, Screen Sizes, Launching Your Application: The AndroidManifest.xml File

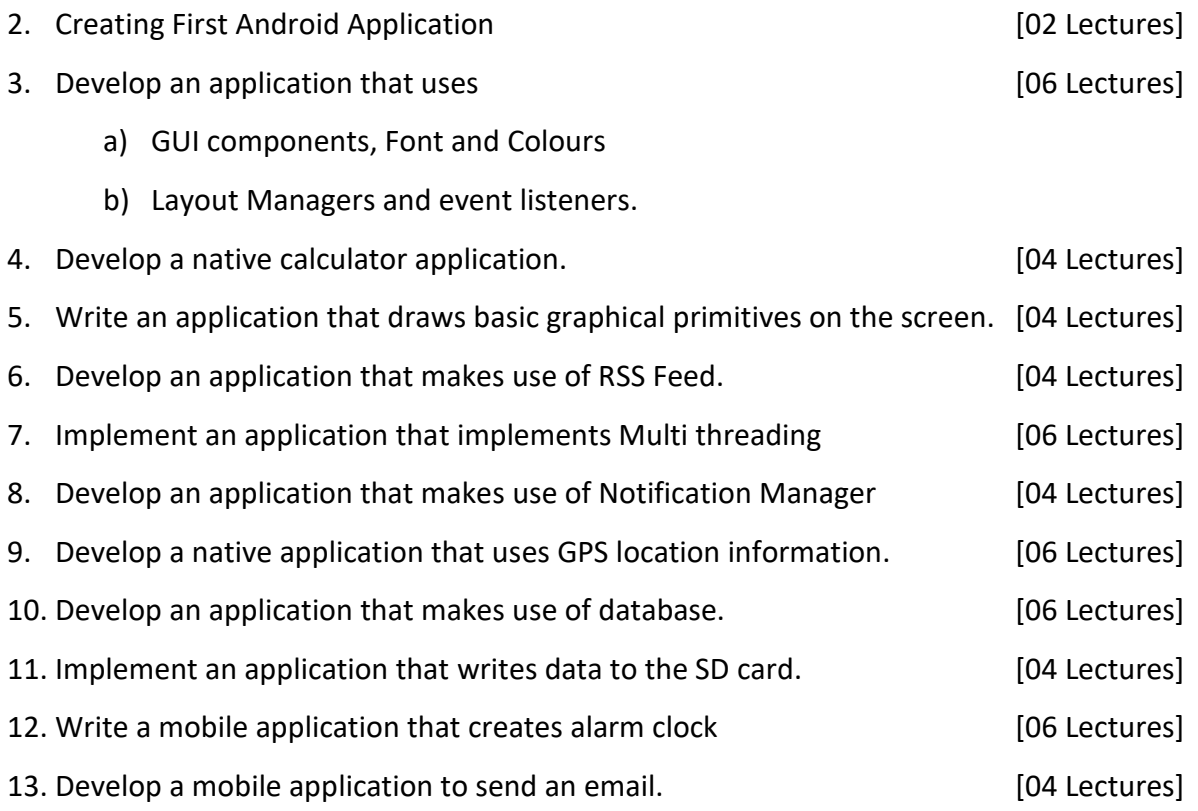

**A mini-project combining all the technologies/concepts learnt using an IDE such as Xamarin and Eclipse is recommended as assignment or internal evaluation.**

**Recommended Books:** *As mentioned in STG501*

**Course Title:** SSC/Q0502 UI Developer **Type:** Skill (Theory, Practical, & OJT) **Marks: 800 <b>Hours: 440** 

**Course Code:** STS501 **Credits:** 18 (Theory-7, Practical & OJT-11)

# **Course/Package objectives:**

To enable students to

- Acquire skills to create complex user interfaces for a variety of applications, such as software's, databases and websites.
- Learn the UI/UX design of software products and applications
- Develop media content and graphic designs for software products and applications
- Develop software code to specification
- Provide data/information in standard formats
- Gain new technical and professional development skills
- Develop constructive work habits
- Utilize and strengthen their communication skills and build healthy work relationships
- Determine what professional and personal competencies they need to develop and address in their transition to professional life
- Maintain a healthy, safe and secure working environment
- Develop knowledge, skills and competence

#### **Learning Outcomes:**

Students will have competencies and skills as mentioned in the Model Curriculum of UI DEVELOPER designed by NASSCOM (REFERENCE ID: SSC/Q0502, version 1.0)

#### **Package Syllabus** (Adopted Model Curriculum of Nasscom)

*Lecture Hours and Marks Distribution as per Nasscom standard mentioned in Model Curriculum*

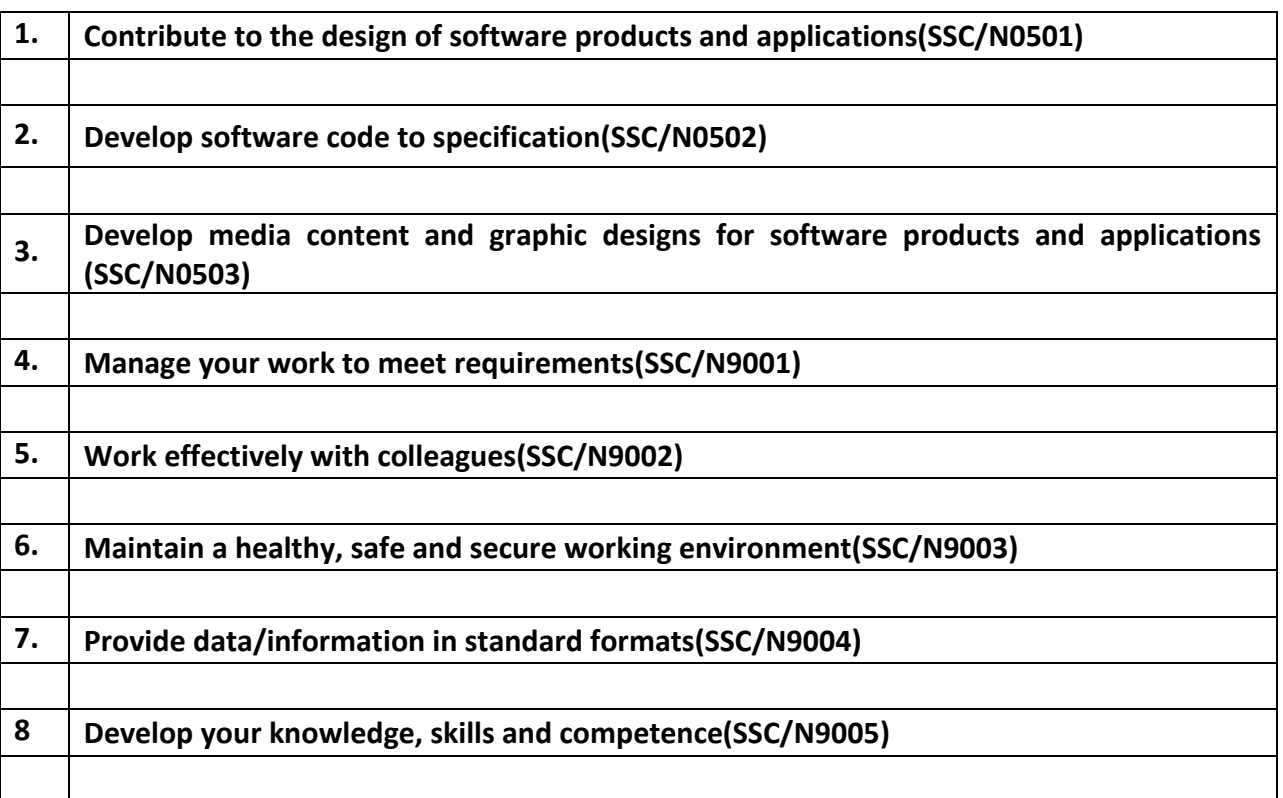

# **On-Job-Training (OJT) / Project Component (Compulsory)**

It is required by a student to carry-out and complete

 **OJT** in the relevant industry or working environment and in the relevant skill area (User Interface Developer).

**Duration of OJT:** Minimum 45 Hours

A Student needs to submit the detailed report of the OJT along with the 'Certificate of Completion'**.**

# **OR**

**Project /Mini-Project** : User Interface Development

A Student needs to submit the project report along with the finished product and other artifacts (if any).

**Recommended Text Books:**

*Qualification Pack Hyperlink:*

**[https://nsdcindia.org/sites/default/files/QP\\_SSC-Q0502\\_UI-Developer.pdf](https://nsdcindia.org/sites/default/files/QP_SSC-Q0502_UI-Developer.pdf)**

# **Syllabus**

# **B. Voc. in Software Technologies (Semester – VI)**

**Course Title:** Advanced Graphics Designing **Type: General Theory Course Code: STG601E1 <b>Course Code: C**redits: 03 **Marks:** 75 **Hours:** 45

# **Prerequisite Courses:** Graphics Designing

# **Course objectives:**

- To understand the concept of color theory and color psychology in graphic design
- To learn about layout design in graphic design and publication
- To learn about the process of creating and publishing books and eBooks

# **Learning Outcomes:**

On successful completion of the course, the students will be able to

- Demonstrate the ability to apply effective color scheme in design
- Create artistic and effective design layout
- Prepare and publish documents and book/eBooks for various Platforms
- Explain the concepts involved in Publishing

**Syllabus:**

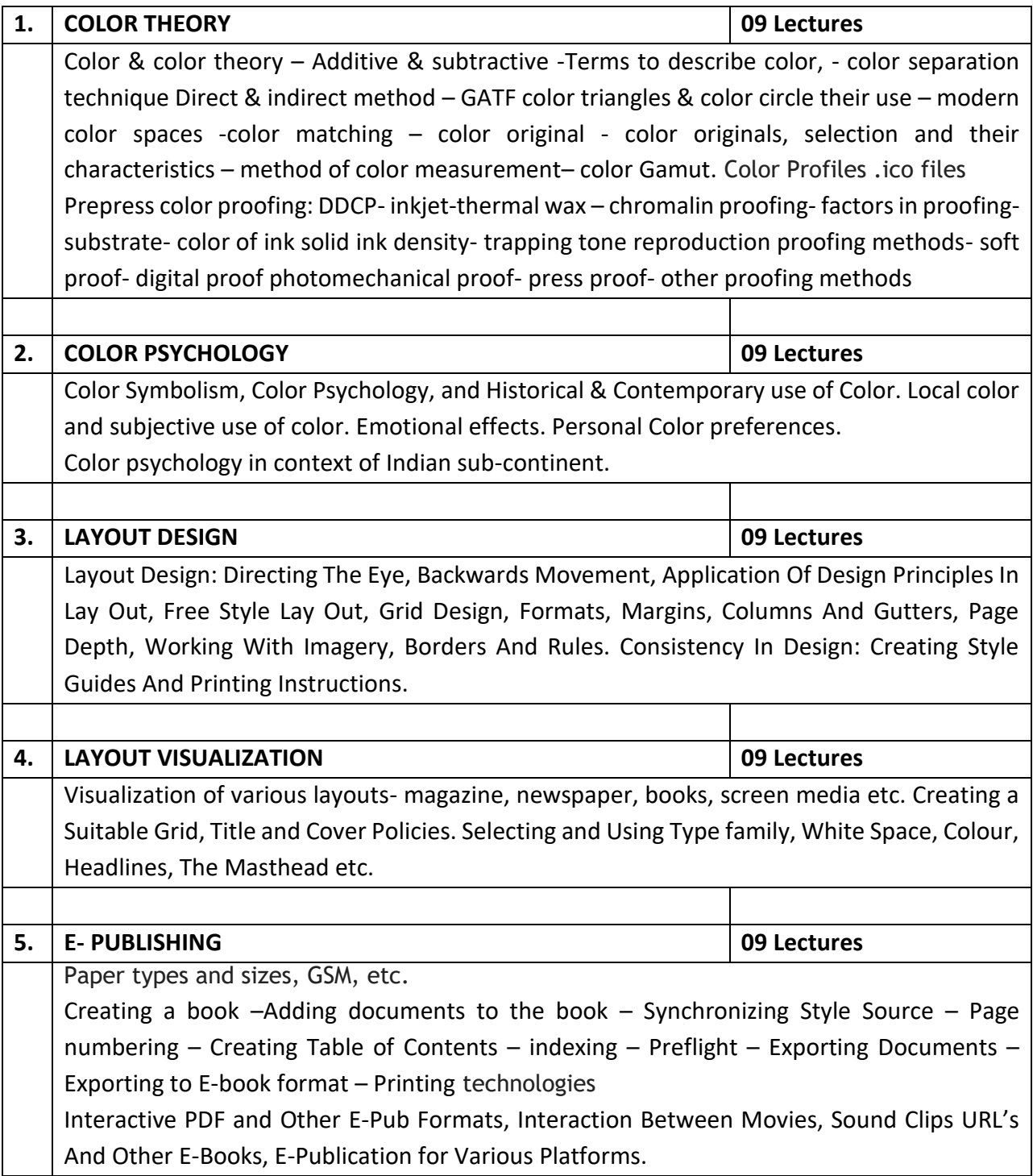

- 1. Adams Morioka, Color Design Workbook: A Real World Guide to Using Color in Graphic Design, Rockport Publishers
- 2. John T Draw, Color Management: A Comprehensive Guide for Graphic Designers, Allworth; 1 edition
- 3. David E. Carter, The Big Book of Layouts, Harper Design
- 4. Beth Tondreau, Layout Essentials -100 Design Principles for Using Grids, Rockport Publishers
- 5. Chris Frost, Designing for Newspapers and Magazines, Routledge
- 6. Jost Hochuli and Robin Kinross, Designing Books: Practice and Theory, Hyphen Press
- 7. Kindle Direct Publishing, Building Your Book for Kindle, Kindle Direct Publishing

**Course Title:** Relational Database Management System (RDBMS) **Type:** General Theory **Course Code:** STG601E2 **Credits:** 03 **Marks:** 75 **Hours:** 45

**Prerequisite Courses:** Knowledge of Data Structures and Programming skills.

#### **Course objectives:**

To provide a strong formal foundation in database concepts, technology and to apply it in the field of software development

# **Learning Outcomes:**

After successful completion of this course, the students will

- Explain the need and working of Data Base and Data Base Management Systems.
- Demonstrate competency in designing database models and design.
- Learn the RDBMS Concepts and data manipulation using SQL.

#### **Syllabus:**

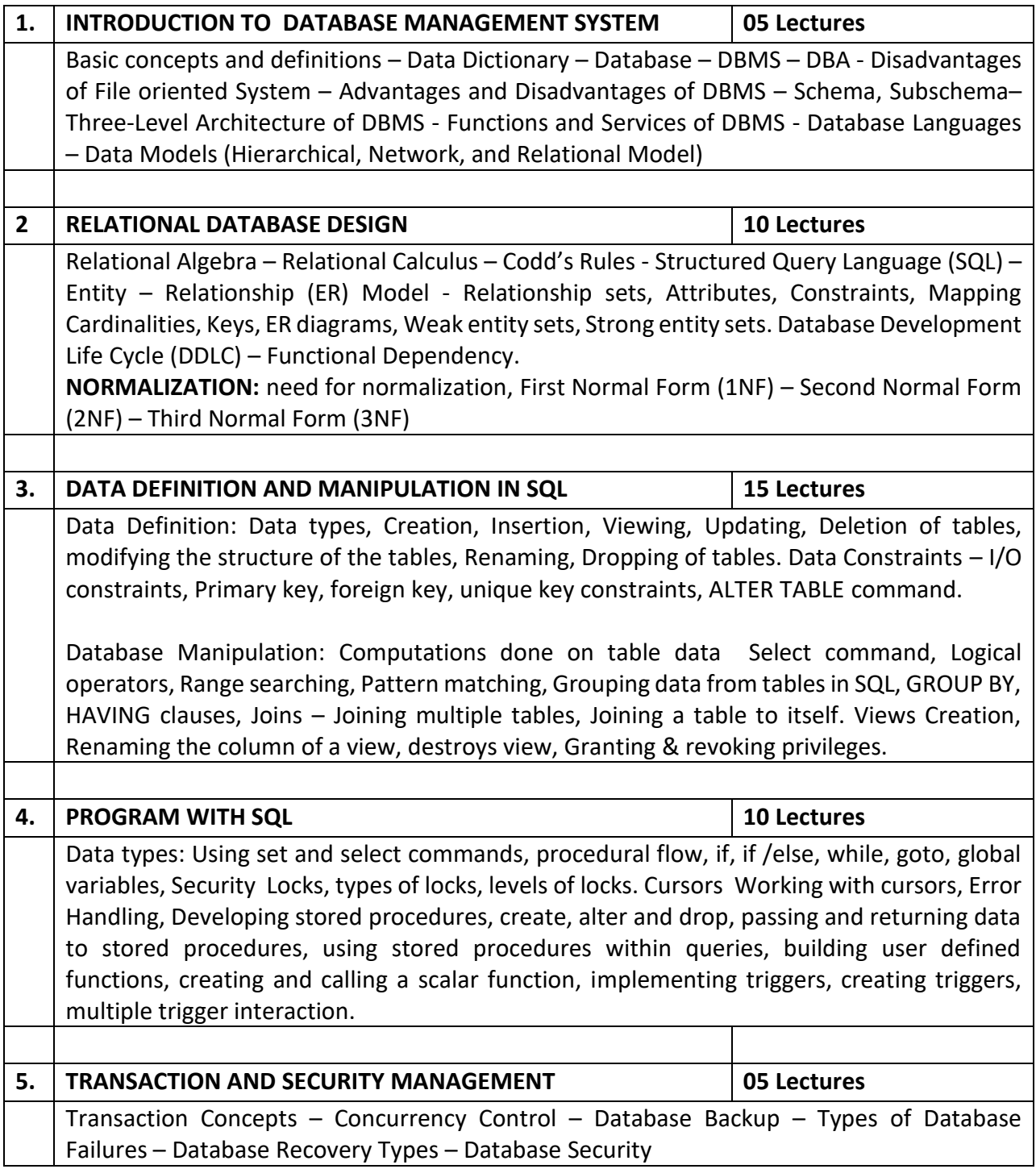

#### **Recommended Text Books:**

- 1. Elmasri & Navathe, Fundamentals of Database Systems, Pearson Education.
- 2. Abraham Silberschatz, Henry F Korth, S. Sudarshan, Database System Concepts, McGraw-Hill Education

- 1. S. K. Singh, Database Systems Concepts, Design and Applications, 2nd Edition, Pearson Education, 2006
- 2. C.J. Date, Introduction to Database Systems, Addison Wesley

**Course Title:** Computer Networks **Type:** General Theory **Course Code: STG602 Credits: 03 Marks:** 75 **Hours:** 45

# **Prerequisite Courses:** Fundamentals of Computers & Programming

#### **Course objectives:**

- To provide a basics of networking concepts.
- To understand the foundations covering the physical layer, data link layer, network layer and the transport layer.

#### **Learning Outcomes:**

After successful completion of this course, the students will

- Explain the basics of data communication and exchange
- Explain various techniques and rules for device communication

#### **Syllabus:**

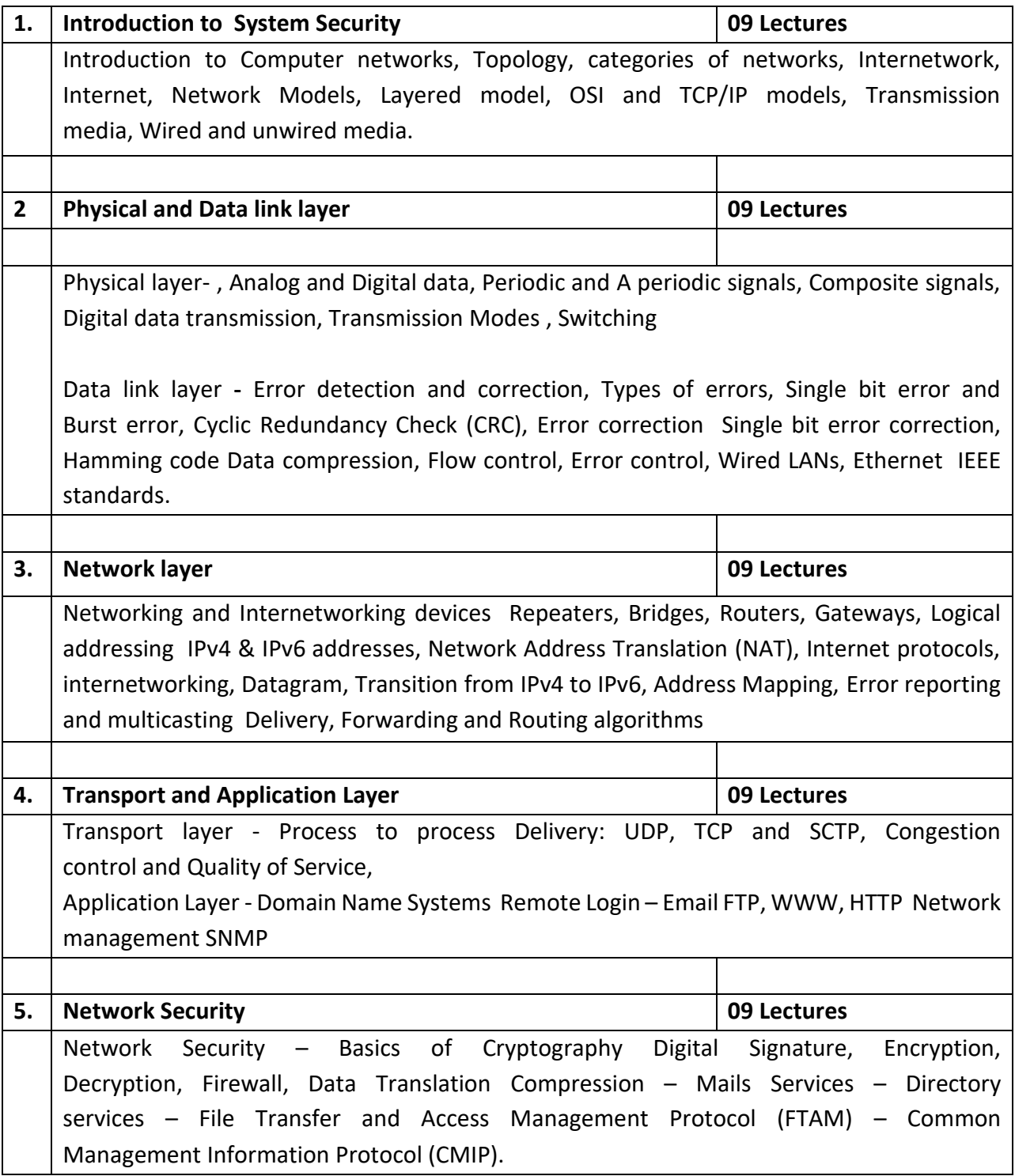

# **Recommended Text Books:**

1. Behrouz A. Forouzan, Data Communications and Networking, McGraw Hill Education (India) Pvt. Ltd., 4<sup>th</sup> Edition, 2006.

- 1. Andrew S. Tanenbaum, Computer Networks, Prentice Hall of India, 4th Edition, 2002.
- 2. James F. Kurose & Keith W. Ross, Computer Networking: A Top-Down Approach, Pearson India, 5th Edition, 2012

**Course Title:** Entrepreneurship Development **Type:** General Theory **Course Code:** STG603 **Credits:** 04 **Marks:** 100 **Hours:** 60

#### **Prerequisite Courses:** None

#### **Course objectives:**

- To familiarize the students with the concept of entrepreneurship
- To identify and develop the entrepreneurial talents of students
- To create awareness of the role of entrepreneurs in the economic development
- To help students understand the role of creativity and innovation in entrepreneurial startups
- To learn about business idea generation and preparation of Business Plan
- To identify the various sources of finance for entrepreneurial ventures
- To equip students with the latest developments in the field of entrepreneurship

# **Learning Outcomes:**

On successful completion of the course, the students will be able to

- Explain the concepts involved in entrepreneurship
- Get insights into his/her own creative and innovative entrepreneurial skills and evaluate opportunities for a new venture
- Demonstrate the ability to prepare a business plan for a venture
- Evaluate various financial sources for launching entrepreneurial ventures
- Introduce business formats in tune with emerging trends

# **Syllabus:**

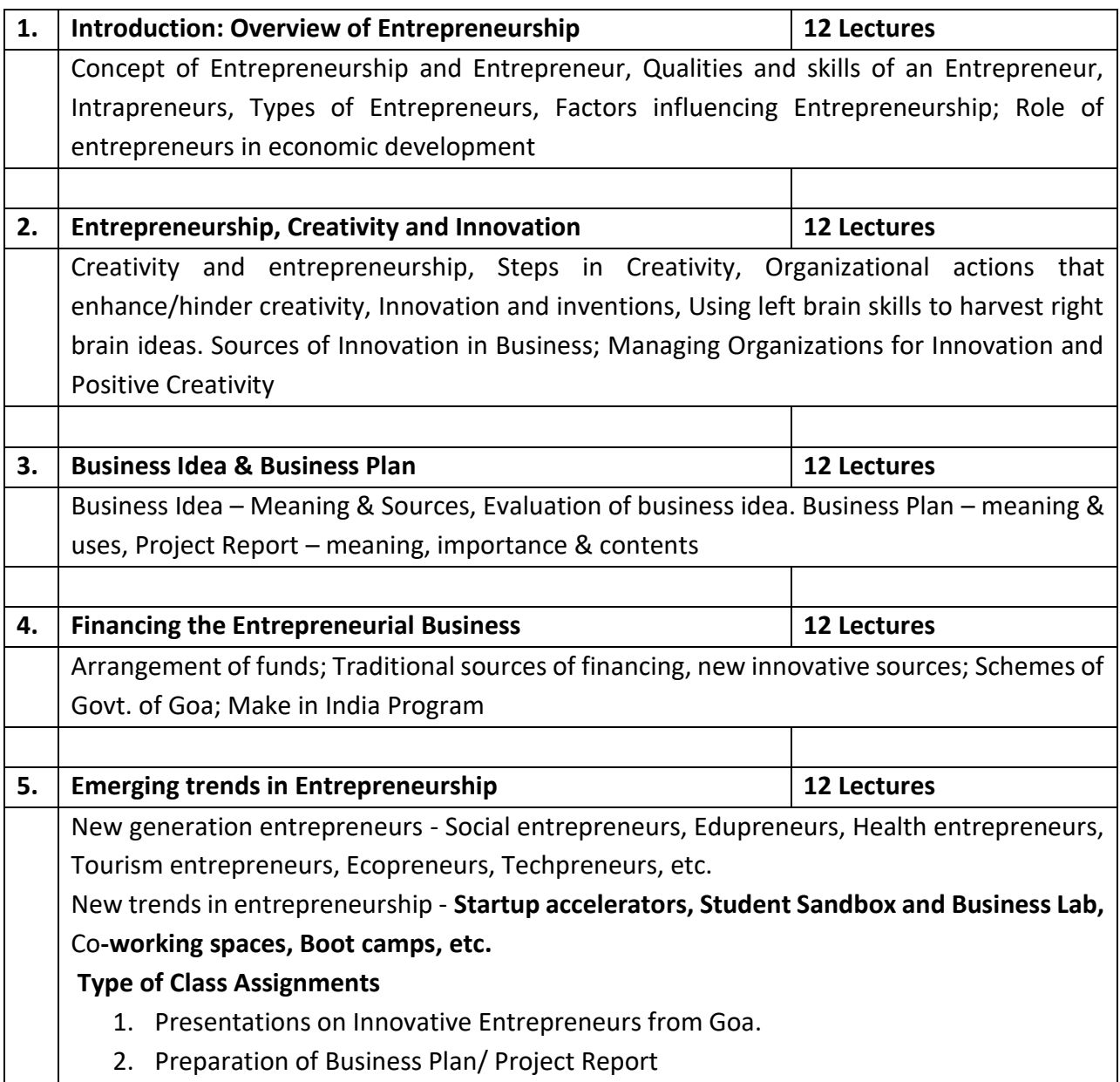

#### **Recommended Text Books:**

- 1. Vasant Desai, Dynamics of entrepreneurial development and management, Himalaya Publishing House, 2010
- 2. Romeo Mascarenhas, Entrepreneurship Management, Vipul Prakashan

# **Reference Books:**

- 1. David H. Holt, Entrepreneurship-New Venture Creation, Pearson India Education Services Pvt. Ltd., Noida-India, Fourth Impression 2018
- 2. Jasmer Singh Saini, Entrepreneurship Development Programmes, Deep & Deep Publications (P) Ltd., 2002.
- 3. Jose Paul, Ajith Kumar, Paul T. Mampilly, Entrepreneurship Development, Himalaya Publishing House, Mumbai, 2001
- 4. C B Gupta, N P Srinivasan, Entrepreneurial Development, Sultan Chand & Sons, New Delhi, Revised Edition 2010
- 5. C B Gupta Entrepreneurship and Small Business Management Seventh Revised Edition, 2017
- 6. Peter Drucker, Innovation and Entrepreneurship: Practice and Principles, Harper & Row, New York, 6<sup>th</sup> Edition.

**Course Title:** Software Laboratory – VI **Type:** General Practical **Course Code:** STP601 **Credits:** 02 **Marks:** 50 **Hours:** 60

# **Course objectives:**

To understand and implement the concepts learnt in Elective course STG601 E1/E2

# **Learning Outcome:**

After successful completion of this course, the student will be able to

Demonstrate the practical ability of the concepts learnt in elective course STG601 E1/E2

# *Choose the section mapped with the elective course (STG601) chosen by you.*

# **List of suggested Practical:**

*A student shall complete practical of minimum 50 Hours duration*

# **Section A -** Based on STG601E1

Software Recommended: Adobe Suite

- 1. Colour Scheme understanding and Implementation [10 Lectures]
- 2. Tessellation of shapes (geometric and organic) with various colour schemes [06 Lectures]
- 3. Layout Design for publication **and the set of the Contract Contract Contract Contract Contract Contract Contract Contract Contract Contract Contract Contract Contract Contract Contract Contract Contract Contract Contrac**
- 4. Designing and Publishing Booklet, Portfolio, Books, Newspaper, Magazines[20 Lectures]
- 5. Designing and Publishing interactive PDF and Other E-Pub Formats, Kindle etc…[10 Lectures]

# **Recommended Reference Books:** *As mentioned in STG601E1 and*

- 1. Ambrose Harris, The Production Manual, AVA Publishing
- 2. Timothy Samara, Design Elements, a Graphic Style Manual, Rockport Publishers
- **Section B -** Based on STG601E2
	- 1. Familiarization of the relational database: Data definition commands CREATE, ALTER, DROP, Adding Constraints Primary key, foreign key, unique key, check, not null. [10 Lectures]
	- 2. Basic SQL queries INSERT, SELECT, DELETE, UPDATE, Using multiple tables, ordering of rows using ORDER BY, GROUP BY option, Set operations using UNION, EXCEPT, INTERSECT, Substring Comparison using LIKE operator, IN, BETWEEN operator. [12 Lectures]
	- 3. Complex Queries, Nested Queries, EXISTS and UNIQUE, DISTINCT functions, NULL values, Renaming of attributes and Joining of tables, Aggregate functions and grouping. [12 Lectures]

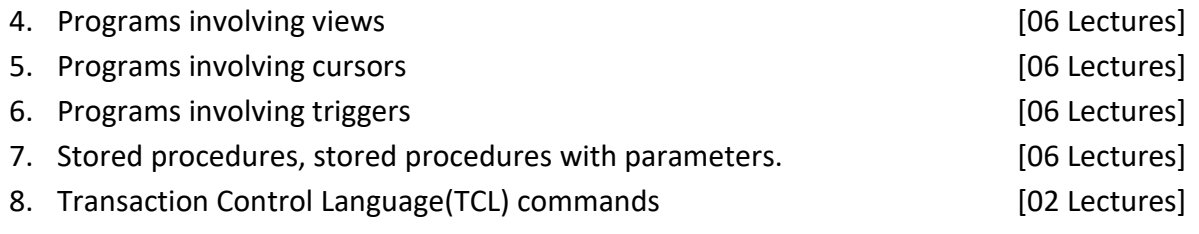

**Recommended Books:** *As mentioned in STG601E2*

**Course Title:** SSC/Q0501**,** Software Developer **Type:** Skill (Theory, Practical, & OJT) **Course Code:** STS601 **Credits:** 18 (Theory-7, Practical & OJT-11) **Marks: 700 <b>Hours: 440** 

# **Course/Package objectives:**

To enable Students to:

- Contribute to the design of software products and applications
- Develop software code to specification
- Manage their work to meet requirements
- Work effectively with colleagues
- Maintain a healthy, safe and secure working environment
- Provide data/information in standard formats
- Develop their knowledge, skills and competence

# **Learning Outcomes:**

Students will have competencies and skills as mentioned in the Model Curriculum of SOFTWARE DEVELOPER designed by NASSCOM (REFERENCE ID: SSC/Q0501, version 1.0)

# **Package Syllabus** (Adopted Model Curriculum of Nasscom)

*Lecture Hours and Marks Distribution as per Nasscom standard mentioned in Model Curriculum*

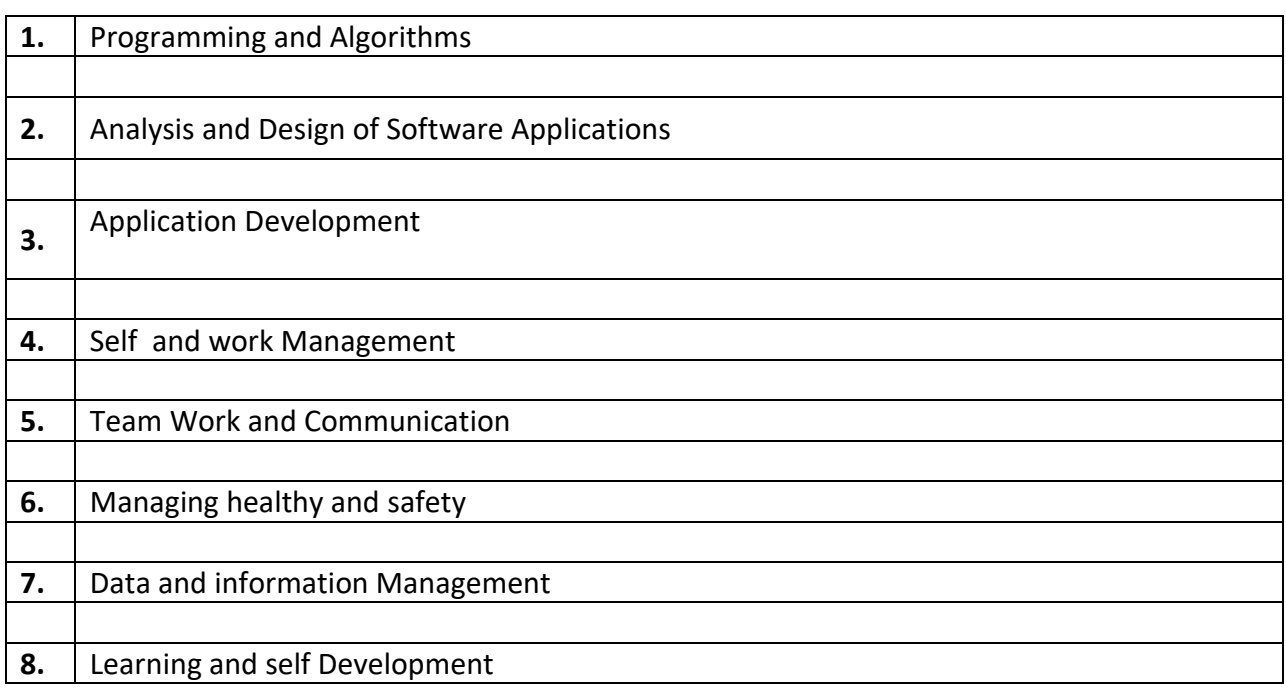

# **On-Job-Training (OJT) / Project Component (Compulsory)**

It is required by a student to carry-out and complete

 **OJT** in the relevant industry or working environment and in the relevant skill area (Software Development).

**Duration of OJT:** Minimum 45 Hours

A Student needs to submit the detailed report of the OJT along with the 'Certificate of Completion'**.**

# **OR**

**Project /Mini-Project** : Software Development

A Student needs to submit the project report along with the finished product and other artifacts (if any).

# **Recommended Text Books:**

# *Qualification Pack Hyperlink:*

**[https://nsdcindia.org/sites/default/files/QP\\_SSC-Q0501\\_Software\\_Developer.pdf](https://nsdcindia.org/sites/default/files/QP_SSC-Q0501_Software_Developer.pdf)**

**Course Title:** SSC/Q2702, Associate -DTP **Type:** Skill (Theory, Practical, & OJT) **Marks: 700 <b>Hours: 440** 

**Course Code:** STS601 **Credits:** 18 (Theory-7, Practical & OJT-11)

# **Course/Package objectives:**

To enable students to

- Understand and Provide/control access to publications
- Publish Content
- Manage work to meet requirements
- Work effectively with colleagues
- Develop constructive work habits
- Maintain a healthy, safe and secure working environment
- Provide data/information in standard formats
- Develop your knowledge, skills and competence

# **Learning Outcomes:**

Students will have competencies and skills as mentioned in the Model Curriculum of Associate -DTP designed by NASSCOM (REFERENCE ID: SSC/Q2702, version 1.0)

# **Package Syllabus** (Adopted Model Curriculum of Nasscom)

*Lecture Hours and Marks Distribution as per Nasscom standard mentioned in Model Curriculum*

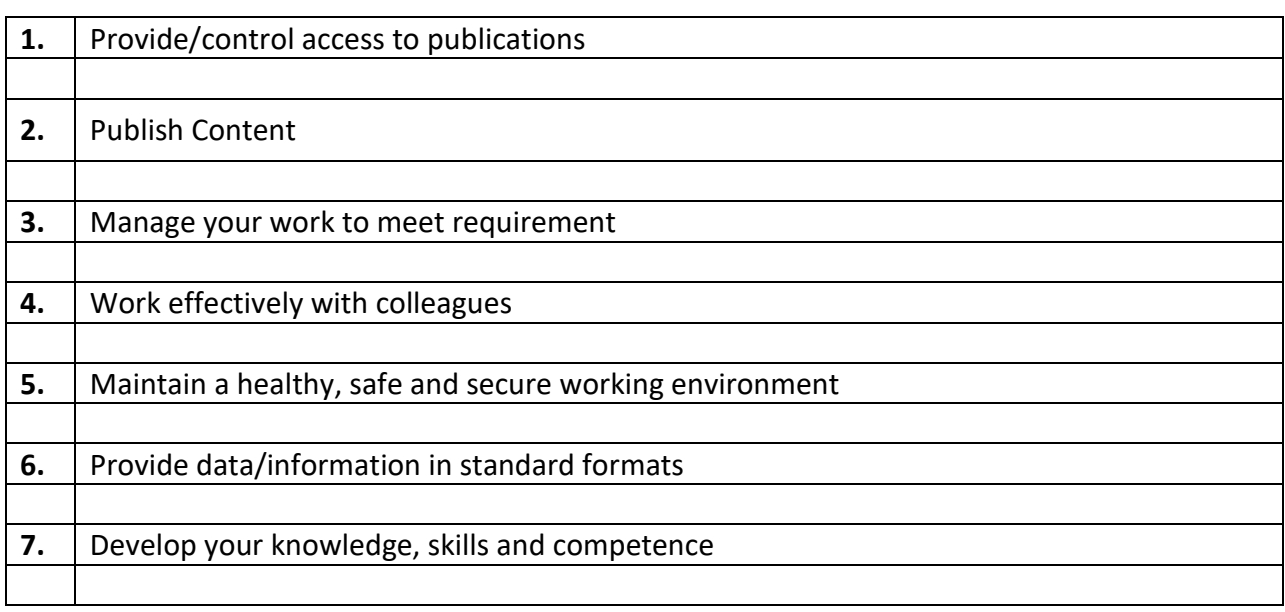

# **On-Job-Training (OJT) / Project Component (Compulsory)**

It is required by a student to carry-out and complete

 **OJT** in the relevant industry or working environment and in the relevant skill area (Desktop Publishing).

# **Duration of OJT:** Minimum 45 Hours

A Student needs to submit the detailed report of the OJT along with the 'Certificate of Completion'**.**

# **OR**

**Project /Mini-Project** : Desktop Publishing

A Student needs to submit the project report along with the finished product and other artifacts (if any).

#### **Recommended Text Books:**

#### *Qualification Pack Hyperlink:*

1. SSC/Q0508 Junior Software Developer *[https://nsdcindia.org/sites/default/files/QP\\_SSC-Q0508\\_Junior-Software-Developer.pdf](https://nsdcindia.org/sites/default/files/QP_SSC-Q0508_Junior-Software-Developer.pdf)* 2

- 2. SSC/Q0503 Web Developer *[https://nsdcindia.org/sites/default/files/QP\\_SSC-Q0503\\_Web-Developer.pdf](https://nsdcindia.org/sites/default/files/QP_SSC-Q0503_Web-Developer.pdf)*
- 3. SSC/Q0504 Media Developer *[https://nsdcindia.org/sites/default/files/QP\\_SSC-Q0504\\_Media-Developer.pdf](https://nsdcindia.org/sites/default/files/QP_SSC-Q0504_Media-Developer.pdf)*
- 4. SSC/Q0509 Master Trainer for Junior Software Developer [https://nsdcindia.org/sites/default/files/QP\\_SSC-Q0509\\_Master-Trainer-for-Software-](https://nsdcindia.org/sites/default/files/QP_SSC-Q0509_Master-Trainer-for-Software-Developer.pdf)[Developer.pdf](https://nsdcindia.org/sites/default/files/QP_SSC-Q0509_Master-Trainer-for-Software-Developer.pdf)
- 5. SSC/Q0502 UI Developer *[https://nsdcindia.org/sites/default/files/QP\\_SSC-Q0502\\_UI-Developer.pdf](https://nsdcindia.org/sites/default/files/QP_SSC-Q0502_UI-Developer.pdf)*
- 6. SSC/Q0501, Software Developer [https://nsdcindia.org/sites/default/files/QP\\_SSC-Q0501\\_Software\\_Developer.pdf](https://nsdcindia.org/sites/default/files/QP_SSC-Q0501_Software_Developer.pdf)
- 7. SSC/Q2702, Associate –DTP <https://www.sscnasscom.com/qualification-pack/SSC/Q2702/>